# Package 'GBScleanR'

May 8, 2024

<span id="page-0-0"></span>Type Package

Title Error correction tool for noisy genotyping by sequencing (GBS) data

Version 1.9.0

Date 2023-10-17

Description GBScleanR is a package for quality check, filtering, and error correction of genotype data derived from next generation sequcener (NGS) based genotyping platforms. GBScleanR takes Variant Call Format (VCF) file as input The main function of generation sequeemer (NGS)<br>based genotyping platforms. GBScleanR takes Variant Call Format (VCF) fi<br>input. The main function of this package is `estGeno()` which estimates the true genotypes of samples from given read counts for genotype markers using a hidden Markov model with incorporating uneven observation ratio of allelic reads. This implementation gives robust genotype estimation even in noisy genotype data usually observed in Genotyping-By-Sequnencing (GBS) and similar methods, e.g. RADseq. The current implementation accepts genotype data of a diploid population at any generation of multi-parental cross, e.g. biparental F2 from inbred parents, biparental F2 from outbred parents, and 8-way recombinant inbred lines (8-way RILs) which can be refered to as MAGIC population.

License GPL-3 + file LICENSE

Encoding UTF-8

LinkingTo Rcpp, RcppParallel

SystemRequirements GNU make, C++11

Depends SeqArray

Imports stats, utils, methods, ggplot2, tidyr, expm, Rcpp, RcppParallel, gdsfmt

Suggests BiocStyle, testthat (>= 3.0.0), knitr, rmarkdown

VignetteBuilder knitr

Roxygen list(markdown = TRUE)

RoxygenNote 7.2.3

biocViews GeneticVariability, SNP, Genetics, HiddenMarkovModel, Sequencing, QualityControl

#### 2 Contents

# BugReports <https://github.com/tomoyukif/GBScleanR/issues>

URL <https://github.com/tomoyukif/GBScleanR>

Config/testthat/edition 3

git\_url https://git.bioconductor.org/packages/GBScleanR

git\_branch devel

git\_last\_commit 863547d

git\_last\_commit\_date 2024-04-30

Repository Bioconductor 3.20

Date/Publication 2024-05-08

Author Tomoyuki Furuta [aut, cre] (<<https://orcid.org/0000-0002-0869-6626>>)

Maintainer Tomoyuki Furuta <f.tomoyuki@okayama-u.ac.jp>

# **Contents**

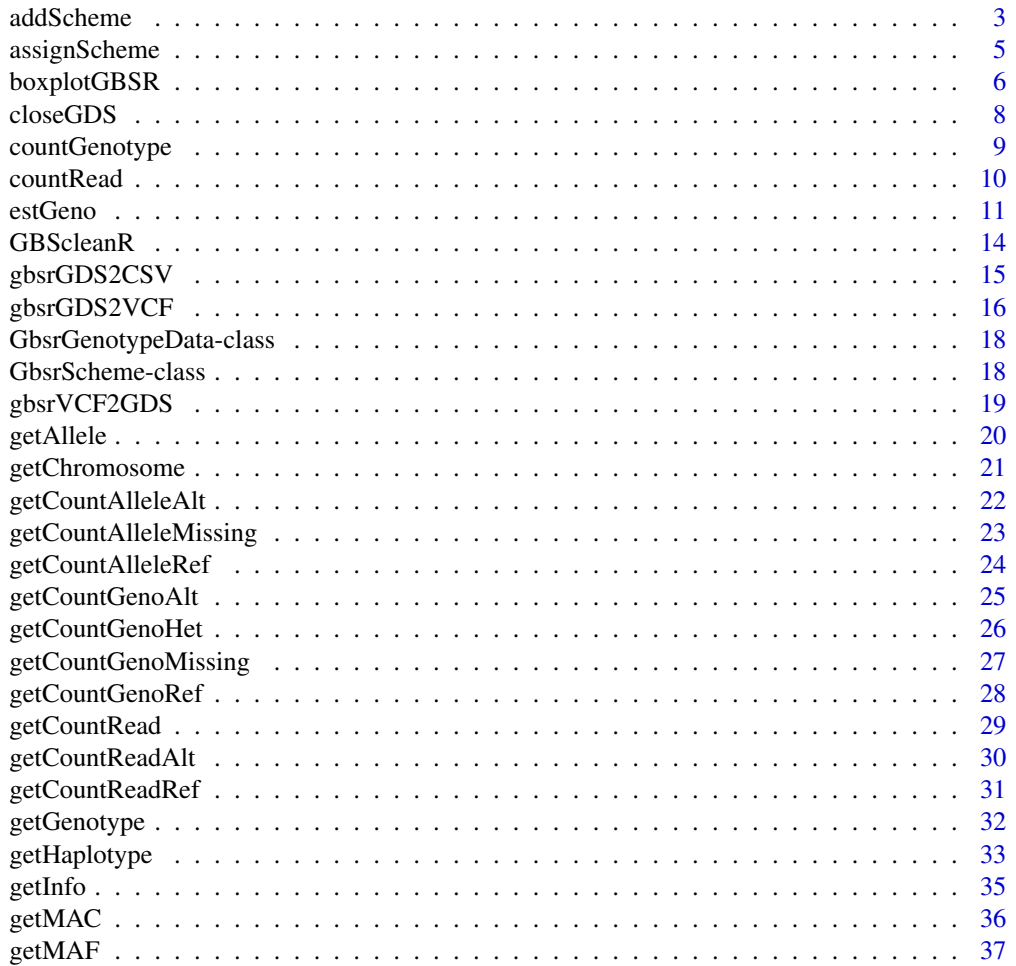

<span id="page-2-0"></span>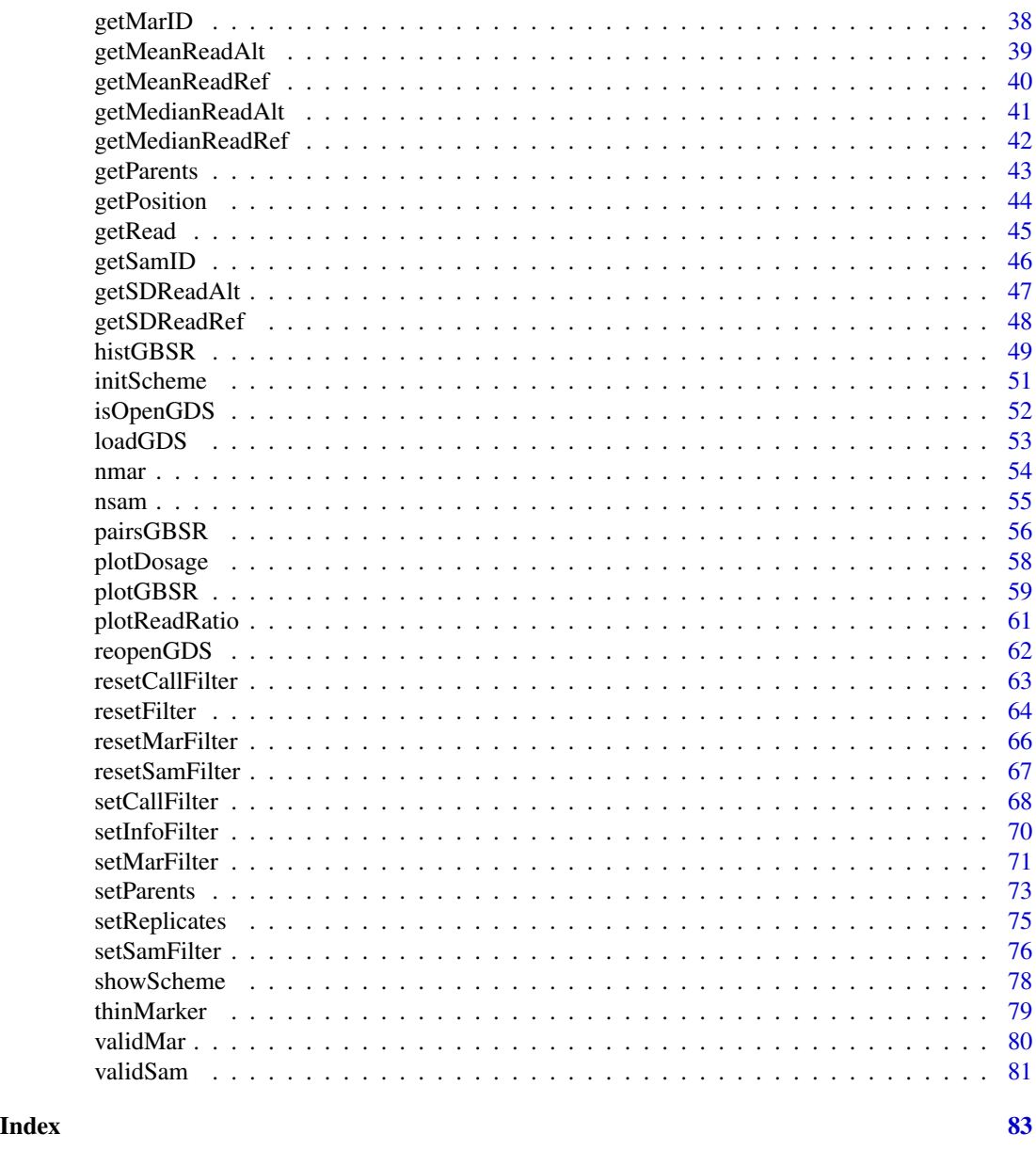

<span id="page-2-1"></span>addScheme *#' Build a [GbsrScheme](#page-17-1) object*

# Description

[GBScleanR](#page-13-1) uses breeding scheme information to set the expected number of cross overs in a chromosome which is a required parameter for the genotype error correction with the Hidden Markov model implemented in the estGeno() function. This function build the object storing type crosses performed at each generation of breeding and population sizes.

#### Usage

```
addScheme(object, crosstype, mating, ...)
## S4 method for signature 'GbsrGenotypeData'
addScheme(object, crosstype, mating)
## S4 method for signature 'GbsrScheme'
addScheme(object, crosstype, mating)
```
# Arguments

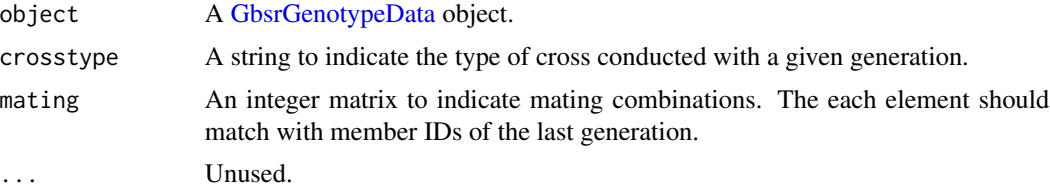

#### Details

A scheme object is just a data.frame indicating a population size and a type of cross applied to each generation of the breeding process to generate the population which you are going to subject to the [estGeno\(\)](#page-10-1) function. The crosstype can take either of "selfing", "sibling", "pairing", and "random". When you set crosstype = "random", you need to specify pop\_size to indicate how many individuals were crossed in the random mating. You also need to specify a matrix indicating combinations of mating, in which each column shows a pair of member IDs indicating parental samples of the cross. Member IDs are serial numbers starts from 1 and automatically assigned by [initScheme\(\)](#page-50-1) and [addScheme\(\)](#page-2-1). To check the member IDs, run [showScheme\(\)](#page-77-1). Please see the examples section for more details of specifying a mating matrix. The created [GbsrScheme](#page-17-1) object is set in the scheme slot of the [GbsrGenotypeData](#page-17-2) object.

# Value

A [GbsrGenotypeData](#page-17-2) object storing a [GbsrScheme](#page-17-1) object in the "scheme" slot.

# See Also

[addScheme\(\)](#page-2-1) and [showScheme\(\)](#page-77-1)

#### Examples

```
# Load data in the GDS file and instantiate a [GbsrGenotypeData] object.
gds_fn <- system.file("extdata", "sample.gds", package = "GBScleanR")
gds <- loadGDS(gds_fn)
# Biparental F2 population.
gds <- setParents(gds, parents = c("Founder1", "Founder2"))
# setParents gave member ID 1 and 2 to Founder1 and Founder2, respectively.
gds \leq initScheme(gds, mating = chind(c(1:2)))
```
# <span id="page-4-0"></span>assignScheme 5

```
# Now the progenies of the cross above have member ID 3.
# If `crosstype = "selfing"` or `"sibling"`, you can omit a `mating` matrix.
gds <- addScheme(gds, crosstype = "self")
############################################################################
# Now you can execute `estGeno()` which requires a [GbsrScheme] object.
# Close the connection to the GDS file
closeGDS(gds)
```
<span id="page-4-1"></span>

assignScheme *Assign member IDs to samples*

# **Description**

[GBScleanR](#page-13-1) uses breeding scheme information to set the expected number of cross overs in a chromosome which is a required parameter for the genotype error correction with the Hidden Markov model implemented in the estGeno() function. This function assign member IDs to indicate which samples were derived from which pedigree that recorded in the [GbsrScheme](#page-17-1) object.

#### Usage

```
assignScheme(object, id, ...)
## S4 method for signature 'GbsrGenotypeData'
assignScheme(object, id)
## S4 method for signature 'GbsrScheme'
assignScheme(object, id)
```
#### Arguments

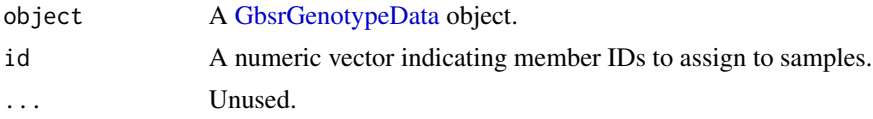

#### Details

Member IDs can be shown by [showScheme\(\)](#page-77-1). Only the member IDs assigned to progenies (not parents) are available to assign to samples. If the last generation recorded in the [GbsrScheme](#page-17-1) object has only one member ID that should be assigned to all samples in your population, you can omit assigning IDs by [assignScheme\(\)](#page-4-1). In that case, [estGeno\(\)](#page-10-1) automatically assign the only one member ID to all samples.

#### Value

A [GbsrGenotypeData](#page-17-2) object storing a [GbsrScheme](#page-17-1) object in the "scheme" slot.

#### <span id="page-5-0"></span>See Also

[addScheme\(\)](#page-2-1) and [showScheme\(\)](#page-77-1)

#### Examples

```
# Load data in the GDS file and instantiate a [GbsrGenotypeData] object.
gds_fn <- system.file("extdata", "sample.gds", package = "GBScleanR")
gds <- loadGDS(gds_fn)
# Biparental F2 population.
gds <- setParents(gds, parents = c("Founder1", "Founder2"))
# setParents gave member ID 1 and 2 to Founder1 and Founder2, respectively.
gds \leq initScheme(gds, mating = chind(c(1:2)))# Now the progeny of the cross above have member ID 3.
# If `crosstype = "selfing"` or `"sibling"`, you can omit a `mating` matrix.
gds <- addScheme(gds, crosstype = "self")
# The progeny of the selfing above has member ID 4.
# To execute genotype estimation for your samples, you need to assign a member
# ID to each of the samples.
# Check IDs of samples to be assigned member IDs if necessary.
getSamID(gds)
# Check IDs of samples to be assigned member IDs if necessary.<br>getSamID(gds)<br># The assignScheme() assign member IDs `id` to the samples in order.
getSamID(gds)<br># The assignScheme() assign member IDs `id` to the samples in order.<br># Please confirm the order of the member IDs in `id` and the order of the
# sample IDs shown by getSamID(gds).
gds <- assignScheme(gds, rep(4, nsam(gds)))
# If your population has samples all of which belong to only one pedigree,
# you can omit assignScheme() and let estGeno() automatically assign the
# last member ID to all samples.
############################################################################
# Now you can execute `estGeno()` which requires a [GbsrScheme] object.
# Close the connection to the GDS file
closeGDS(gds)
```
boxplotGBSR *Draw boxplots of specified statistics*

# **Description**

Draw boxplots of specified statistics

# boxplotGBSR 7

# Usage

```
boxplotGBSR(
  x,
  stats = "missing",
  target = c("marker", "sample"),
  color = c(Marker = "darkblue", Sample = "darkblue"),
  fill = c(Marker = "skyblue", Sample = "skyblue")
)
```
# Arguments

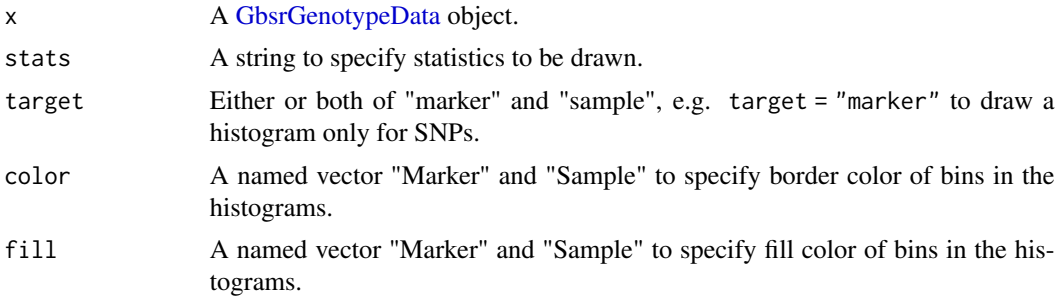

# Details

You can draw boxplots of several summary statistics of genotype counts and read counts per sample and per marker. The "stats" argument can take the following values:

- "missing""Proportion of missing genotype calls.",
- "het""Proportion of heterozygote calls.",
- "raf""Reference allele frequency.",
- "dp""Total read counts.",
- "ad\_ref""Reference allele read counts.",
- "ad\_alt""Alternative allele read counts.",
- "rrf""Reference allele read frequency.",
- "mean\_ref""Mean of reference allele read counts.",
- "sd\_ref""Standard deviation of reference allele read counts.",
- "median\_ref""Quantile of reference allele read counts.",
- "mean\_alt""Mean of alternative allele read counts.",
- "sd\_alt""Standard deviation of alternative allele read counts.",
- "median\_alt""Quantile of alternative allele read counts.",
- "mq""Mapping quality.",
- "fs""Phred-scaled p-value (strand bias)",
- "qd""Variant Quality by Depth",
- "sor""Symmetric Odds Ratio (strand bias)",
- <span id="page-7-0"></span>• "mqranksum""Alt vs. Ref read mapping qualities",
- "readposranksum""Alt vs. Ref read position bias",
- "baseqranksum""Alt Vs. Ref base qualities",

To draw boxplots for "missing", "het", "raf", you need to run [countGenotype\(\)](#page-8-1) first to obtain statistics. Similary, "dp", "ad\_ref", "ad\_alt", "rrf" requires values obtained via [countRead\(\)](#page-9-1). "mq", "fs", "qd", "sor", "mqranksum", "readposranksum", and "baseqranksum" only work with target = "marker", if your data contains those values supplied via SNP calling tools like [GATK.](https://gatk.broadinstitute.org/hc/en-us)

#### Value

A ggplot object.

#### Examples

```
# Load data in the GDS file and instantiate a [GbsrGenotypeData] object.
gds_fn <- system.file("extdata", "sample.gds", package = "GBScleanR")
gds <- loadGDS(gds_fn)
# Summarize genotype count information to be used in `boxplotGBSR()`
gds <- countGenotype(gds)
boxplotGBSR(gds, stats = "missing")
# Close the connection to the GDS file
closeGDS(gds)
```
closeGDS *Close the connection to the GDS file*

#### Description

Close the connection to the GDS file linked to the given [GbsrGenotypeData](#page-17-2) object.

# Usage

```
closeGDS(object, save_filter = FALSE, verbose = TRUE, ...)
## S4 method for signature 'GbsrGenotypeData'
closeGDS(object, save_filter, verbose)
```
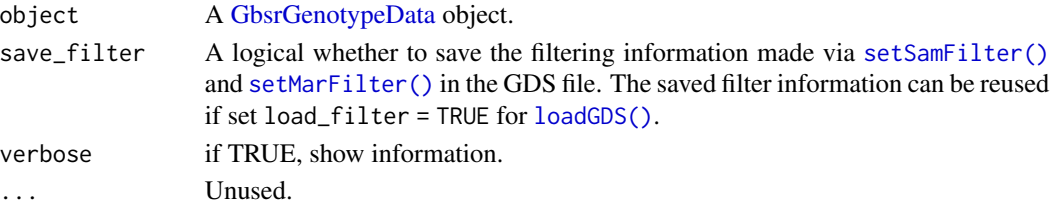

# <span id="page-8-0"></span>countGenotype 9

# Value

NULL.

#### Examples

```
# Load data in the GDS file and instantiate a [GbsrGenotypeData] object.
gds_fn <- system.file("extdata", "sample.gds", package = "GBScleanR")
gds <- loadGDS(gds_fn)
```
# Close the connection to the GDS file closeGDS(gds)

<span id="page-8-1"></span>countGenotype *Count genotype calls and alleles per sample and per marker.*

# Description

This function calculates several summary statistics of genotype calls and alleles per marker and per sample. Those values will be stored in the SnpAnnotaionDataFrame slot and the [sample](#page-0-0) slot and obtained via getter functions, e.g.s [getCountGenoRef\(\)](#page-27-1), [getCountAlleleRef\(\)](#page-23-1), and [getMAF\(\)](#page-36-1).

#### Usage

```
countGenotype(object, target = "both", node = "raw", \dots)
## S4 method for signature 'GbsrGenotypeData'
countGenotype(object, target, node)
```
# Arguments

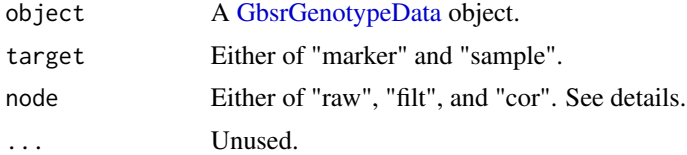

#### Details

#' Genotype call data can be obtained from the "genotype" node, the "filt.genotype" node, or the "corrected.genotype" node of the GDS file with node = "raw", node = "filt", or node = "raw", respectively. The [setCallFilter\(\)](#page-67-1) function generate filtered genotype call data in the "filt.genotype" node which can be accessed as mentioned above. On the other hand, the "corrected.genotype" node can be generated via the [estGeno\(\)](#page-10-1) function.

# Value

A [GbsrGenotypeData](#page-17-2) object with genotype count information.

# Examples

```
# Load data in the GDS file and instantiate a [GbsrGenotypeData] object.
gds_fn <- system.file("extdata", "sample.gds", package = "GBScleanR")
gds <- loadGDS(gds_fn)
# Summarize the genotype count information and store them in the
# [marker] and [sample] slots of the [GbsrGenotypeData] object.
gds <- countGenotype(gds)
# Get the proportion of missing genotype per sample.
sample_missing_rate <- getCountGenoMissing(gds,
                                           target = "sample",
                                           prop = TRUE)
# Get the minor allele frequency per marker.
marker_minor_allele_freq <- getMAF(gds, target = "marker")
# Draw histograms of the missing rate per sample and marker.
histGBSR(gds, stats = "missing")
# Close the connection to the GDS file.
closeGDS(gds)
```
<span id="page-9-1"></span>

countRead *Count reads per sample and per marker.*

# **Description**

This function calculates several summary statistics of read counts per marker and per sample. Those values will be stored in the SnpAnnotaionDataFrame slot and the [sample](#page-0-0) slot and obtained via getter functions, e.g. [getCountReadRef\(\)](#page-30-1) and [getCountReadAlt\(\)](#page-29-1). This function first calculates normalized allele read counts by dividing allele read counts at each marker in each sample by the total allele read of the sample followed by multiplication by 10^6. In other words, it calculates reads per million (rpm). Then, the function calculates mean, standard deviation, quantile values of rpm per marker and per sample. The results will be stored in the SnpAnnotaionDataFrame slot and the [sample](#page-0-0) slot and obtained via getter functions, e.g. [getMeanReadRef\(\)](#page-39-1) and [getMedianReadAlt\(\)](#page-40-1).

# Usage

```
countRead(object, target = "both", node = "raw", \ldots)
## S4 method for signature 'GbsrGenotypeData'
countRead(object, target, node)
```
# Arguments

object A [GbsrGenotypeData](#page-17-2) object.

<span id="page-9-0"></span>

#### <span id="page-10-0"></span>estGeno and the steady state of the steady state of the steady state of the steady state of the steady state of the steady state of the steady state of the steady state of the steady state of the steady state of the steady

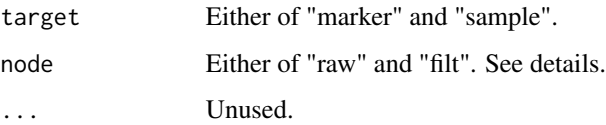

# Details

Read count data can be obtained from the "annotation/format/AD/data" node or the "annotation/format/AD/filt.data" node of the GDS file with node = "raw" or node = "filt", respectively. The [setCallFilter\(\)](#page-67-1) function generate filtered read count data in the "annotation/format/AD/filt.data" node which can be accessed as mentioned above.

# Value

A [GbsrGenotypeData](#page-17-2) object with read count information.

# Examples

```
# Load data in the GDS file and instantiate a [GbsrGenotypeData] object.
gds_fn <- system.file("extdata", "sample.gds", package = "GBScleanR")
gds <- loadGDS(gds_fn)
# Summarize the read count information and store them in the
# [marker] and [sample] slots of the [GbsrGenotypeData] object.
gds <- countRead(gds)
# Get the total read counts per marker
read_depth_per_marker <- getCountRead(gds, target = "marker")
# Get the proportion of reference allele rads per marker.
reference_read_freq <- getCountReadRef(gds, target = "marker", prop = TRUE)
# Draw histgrams of reference allele read counts per sample and marker.
histGBSR(gds, stats = "ad_ref")
# Close the connection to the GDS file.
closeGDS(gds)
```
<span id="page-10-1"></span>estGeno *Genotype estimation using a hiden Morkov model*

# Description

Clean up genotype data by error correction based on genotype estimation using a hidden Markov model.

12 estGeno

# Usage

```
estGeno(
 object,
  recomb_rate = 0.04,error_rate = 0.0025,call_{threshold} = 0.9,
 het_parent = FALSE,
 optim = TRUE,iter = 2,n_{th}reads = 1,
  dummy_reads = 5,
 fix_bias = NULL,
 fix_mismap = NULL,
  ...
\mathcal{L}## S4 method for signature 'GbsrGenotypeData'
estGeno(
 object,
 recomb_rate,
 error_rate,
 call_threshold,
 het_parent,
 optim,
  iter,
 n_threads,
 dummy_reads,
  fix_bias,
 fix_mismap
```

```
)
```
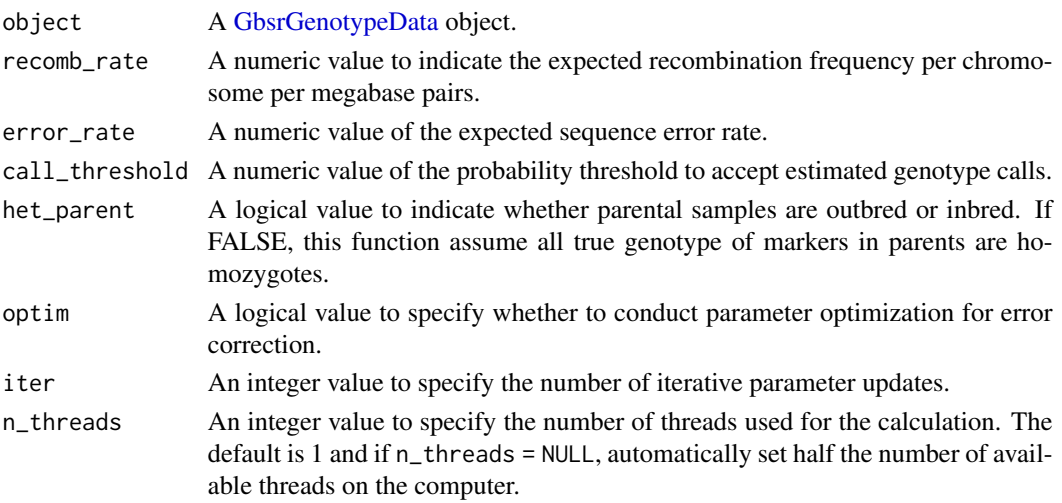

#### estGeno and 13

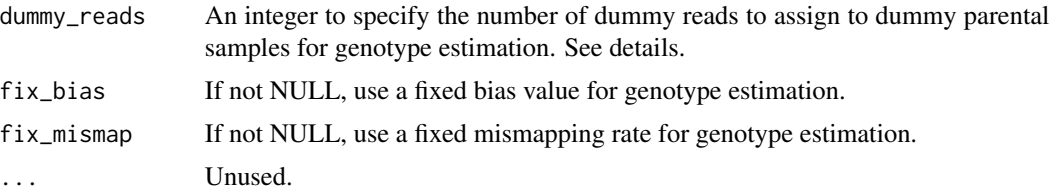

#### Details

If you have not set parental samples by [setParents\(\)](#page-72-1) and initialized the scheme object using [initScheme\(\)](#page-50-1), you have the scheme object without explicit parental information that is assumed to be a bi-parental population. In this case, [estGeno\(\)](#page-10-1) will run in the parentless mode. In the parentless mode, the algorithm assumes that the given population is a bi-parental population. The number of reference allele reads and the number of alternative allele reads of the dummy parents are set based on dummy\_reads, respectively. Dummy parent 1 has dummy\_reads of the reference allele reads and 0 alternative allele reads at all markers, while dummy parent 2 has 0 and dummy\_reads of reference and alternative allele reads at all markers. If the parents of your population were outbred lines or you cannot assume one of the parents has completely reference homozygotes and another has laternative homozygotes at all markers, Set dummy\_reads = 0 to leave uncertainty to estimate parental genotypes based on the offspring genotypes. Nevertheless, the parentless mode is less accurate and has more chance to get a genotype estimate randomly selected from the equally likely genotype estimates.

#### Value

A [GbsrGenotypeData](#page-17-2) object in which the "estimated.haplotype", "corrected.genotype" and "parents.genotype" nodes were added.

#### Examples

```
# Load data in the GDS file and instantiate a [GbsrGenotypeData] object.
gds_fn <- system.file("extdata", "sample.gds", package = "GBScleanR")
gds <- loadGDS(gds_fn)
# Find the IDs of parental samples.
parents <- grep("Founder", getSamID(gds), value = TRUE)
# Set the parents and flip allele information
# if the reference sample (Founder1 in our case) has homozygous
# alternative genotype at some markers of which alleles will
# be swapped to make the reference sample have homozygous
# reference genotype.
gds <- setParents(gds, parents = parents)
# Initialize a scheme object stored in the slot of the GbsrGenotypeData.
gds <- setParents(gds, parents = parents)<br># Initialize a scheme object stored in the slot of the GbsrGenotypeDat<br># We chose `crosstype = "pair"` because two inbred founders were mated
# in our breeding scheme.
# We also need to specify the mating matrix which has two rows and
# one column with integers 1 and 2 indicating a sample (founder)
# with the memberID 1 and a sample (founder) with the memberID 2
# were mated.
```
<span id="page-13-0"></span>14 **GBScleanR** 

```
gds \leq initScheme(gds, mating = chind(c(1:2)))# Add information of the next cross conducted in our scheme.
# We chose 'crosstype = "selfing"', which do not require a
# mating matrix.
gds <- addScheme(gds, crosstype = "selfing")
# Execute error correction by estimating genotype and haplotype of
# founders and offspring.
gds <- estGeno(gds)
# Close the connection to the GDS file.
closeGDS(gds)
```
<span id="page-13-1"></span>GBScleanR **GBScleanR:** A package to conduct error correction for noisy genotyp*ing by sequencing (reduced representation sequencing based genotyoing) data.*

# Description

GBScleanR is a package for quality check, filtering, and error correction of genotype data derived from next generation sequcener (NGS) based genotyping platforms. GBScleanR takes Variant Call Format (VCF) file as input. The main function of this package is "clean.geno" which estimates the true genotypes of samples from given read counts for genotype markers using a hidden Markov model with incorporating uneven observation ratio of allelic reads. This implementation gives robust genotype estimation even in noisy genotype data usually observed in Genotyping-By-Sequnencing (GBS) and similar methods, e.g. RADseq. GBScleanR currenly only supports genotype data of biparental populations.

# Author(s)

Maintainer: Tomoyuki Furuta <f.tomoyuki@okayama-u.ac.jp> [\(ORCID\)](https://orcid.org/0000-0002-0869-6626)

#### See Also

Useful links:

- <https://github.com/tomoyukif/GBScleanR>
- Report bugs at <https://github.com/tomoyukif/GBScleanR/issues>

<span id="page-14-0"></span>

# Description

Write out a CSV file with raw, filtered, corrected genotype data or estimated haplotype data stored in a GDS file.

# Usage

```
gbsrGDS2CSV(
 object,
 out_fn,
 node = "raw",incl_parents = TRUE,
 bp2cm = NULL,format = ",
  read = FALSE,
  ...
\mathcal{L}## S4 method for signature 'GbsrGenotypeData'
gbsrGDS2CSV(object, out_fn, node, incl_parents, bp2cm, format, read)
```
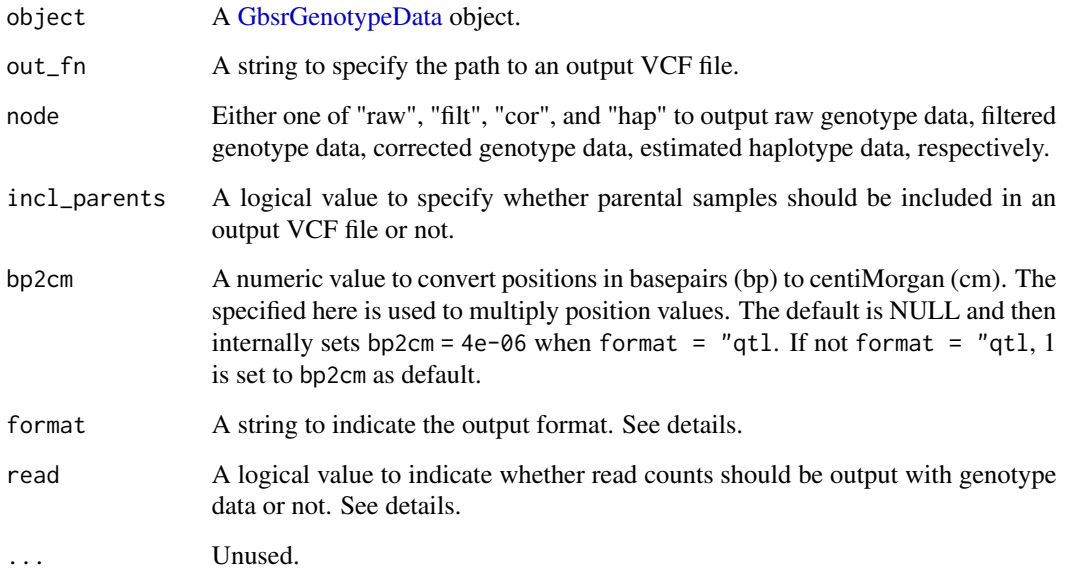

Create a CSV file at location specified by out\_fn. The current implementation only changes the behavior when format = " $qtl$ " to export the data in the r/qtl format that can be loaded using read.cross as format = "csvs with a phenotype data. Any other values are ignored and output a CSV file with the rows indicating chromosome ID and positions of markers followed by the rows indicating genotype or haplotype data of samples. If read = TRUE, the output of each genotype call would be in the form of GT:ADR,ADA where GT, ADR, and ADA represent genotype, referenece read count, and alternative read count, respectively. If format  $=$  "qtl", read  $=$  TRUE will be ignored.

#### Value

The path to the CSV file.

#### Examples

```
# Load data in the GDS file and instantiate a [GbsrGenotypeData] object.
gds_fn <- system.file("extdata", "sample.gds", package = "GBScleanR")
gds <- loadGDS(gds_fn)
```

```
# Create a CSV file with data from the GDS file
# connected to the [GbsrGenotypeData] oobject.
out_fn <- tempfile("sample_out", fileext = ".csv")
gbsrGDS2CSV(gds, out_fn)
```

```
# Close the connection to the GDS file.
closeGDS(gds)
```
gbsrGDS2VCF *Write a VCF file based on data in a GDS file*

# Description

Write out a VCF file with raw, filtered, or corrected genotype data stored in a GDS file. The output VCF file contains the GT, AD, and DP fields.

# Usage

```
gbsrGDS2VCF(
  object,
  out_fn,
  node = "raw",info.event = NULL,fmt.export = NULL,
 parents = TRUE,
  ...
)
```
<span id="page-15-0"></span>

## S4 method for signature 'GbsrGenotypeData' gbsrGDS2VCF(object, out\_fn, node, info.export, fmt.export, parents)

#### Arguments

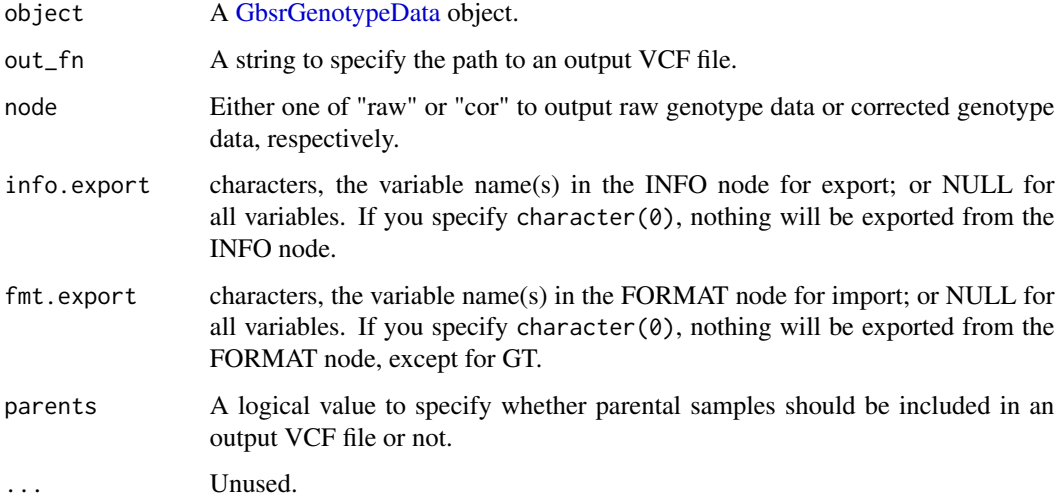

# Details

Create a VCF file at location specified by out\_fn. The connection to the GDS file of the input [GbsrGenotypeData](#page-17-2) object will be automatically closed for internal file handling in this function. Please use [reopenGDS\(\)](#page-61-1) to open the connection again. If you use [loadGDS\(\)](#page-52-1), summary statistics and filtering information will be discarded.

# Value

The path to the VCF file.

closeGDS(gds)

# Examples

```
# Load data in the GDS file and instantiate a [GbsrGenotypeData] object.
gds_fn <- system.file("extdata", "sample.gds", package = "GBScleanR")
gds <- loadGDS(gds_fn)
# Create a VCF file with data from the GDS file
# connected to the [GbsrGenotypeData] oobject.
out_fn <- tempfile("sample_out", fileext = ".vcf.gz")
# gbsrGDS2VCF(gds, out_fn)
# Close the connection to the GDS file.
```
<span id="page-17-0"></span>GbsrGenotypeData-class

*Class* GbsrGenotypeData

# <span id="page-17-2"></span>Description

The GbsrGenotypeData class is the main class of [GBScleanR](#page-13-1) and user work with this class object.

# Details

The GbsrGenotypeData class is an extention of SeqVarGDSClass in the [SeqArray](#page-0-0) package to store summary data of genotypes and reads and a [GbsrScheme](#page-17-1) object that contains mating scheme information of the given population.. The slots marker and sample store a [data.frame](#page-0-0) object for variantwise and sample-wise summary information, respectively. The scheme slot holds a [GbsrScheme](#page-17-1) object. The function [loadGDS\(\)](#page-52-1) initialize the GbsrGenotypeData class.

# **Slots**

marker A [data.frame](#page-0-0) object.

sample A [data.frame](#page-0-0) object.

scheme A [GbsrScheme](#page-17-1) object.

# Examples

# `loadGDS()` initialize the `GbsrGenotypeData` object.

```
# Load a GDS file and instantiate a `GbsrGenotypeData` object.
gds_fn <- system.file("extdata", "sample.gds", package = "GBScleanR")
gds <- loadGDS(gds_fn)
```
# Close connection to the GDS file. closeGDS(gds)

GbsrScheme-class *Class* GbsrScheme

#### <span id="page-17-1"></span>Description

[GBScleanR](#page-13-1) uses breeding scheme information to set the expected number of cross overs in a chromosome which is a required parameter for the genotype error correction with the hidden Markov model implemented in the [estGeno\(\)](#page-10-1) function. This class stores those information including ID of parental samples, type crosses performed at each generation of breeding and population sizes of each generation. This class is not exported.

# <span id="page-18-0"></span>**Slots**

crosstype A vector of strings indicating the type of crossing done at each generation.

mating A list of matrices showing combinations member IDs of samples mated.

parents A vector of member IDs of parents.

progenies A vector of memeber IDs of progenies produced at each generation.

samples A vector of member IDs of samples indicating which samples are derived from which pedigrees.

# See Also

[GbsrGenotypeData](#page-17-2) dnd [loadGDS\(\)](#page-52-1).

# Examples

```
# `loadGDS()` initialize a `GbsrScheme` object internally and
# attache it to the shceme slot of a [GbsrGenotypeData] object.
# Load data in the GDS file and instantiate
# a [GbsrGenotypeData] object.
gds_fn <- system.file("extdata", "sample.gds", package = "GBScleanR")
# Print the information stored in the `GbsrScheme` object.
gds <- loadGDS(gds_fn)
showScheme(gds)
# Close the connection to the GDS file.
closeGDS(gds)
```
gbsrVCF2GDS *Convert a VCF file to a GDS file*

# Description

This function converts a variant call data in the VCF format. The current implementation only accepts biallelic single nucleotide polymorphisms. Please filter out variants which are insertions and deletions or multiallelic. You may use "bcftools" or "vcftools" for filtering.

#### Usage

```
gbsrVCF2GDS(
  vcf_fn,
  out_fn,
  gt = "GT".info.import = NULL,
  fmt import = NULL,
  force = FALSE,
  verbose = TRUE
)
```
# <span id="page-19-0"></span>Arguments

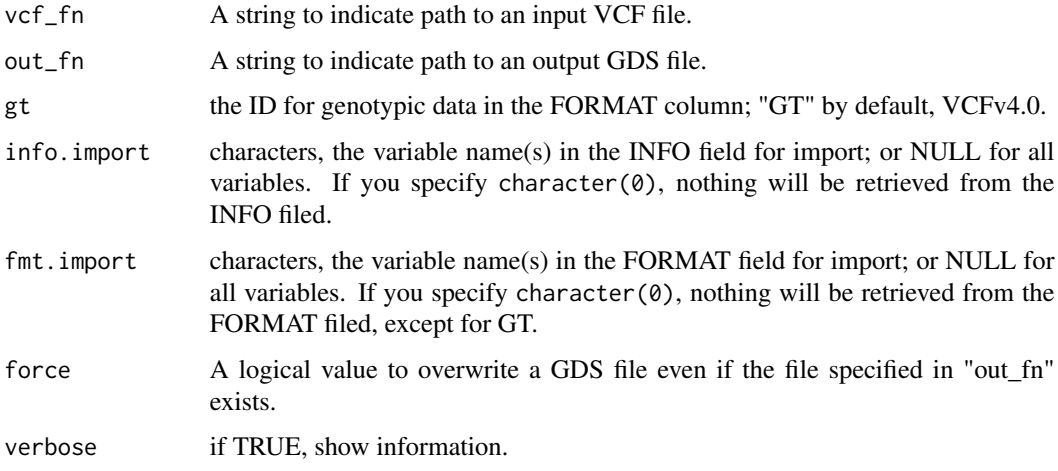

# Details

gbsrVCF2GDS converts a VCF file to a GDS file. The data structure of the GDS file created via this functions is same with those created by seqVCF2GDS() of SeqArray.

#### Value

The output GDS file path.

# Examples

```
# Create a GDS file from a sample VCF file.
vcf_fn <- system.file("extdata", "sample.vcf", package = "GBScleanR")
gds_fn <- tempfile("sample", fileext = ".gds")
gbsrVCF2GDS(vcf_fn = vcf_fn, out_fn = gds_fn, force = TRUE)
# Load data in the GDS file and instantiate a `GbsrGenotypeData` object.
gds <- loadGDS(gds_fn)
# Close the connection to the GDS file.
closeGDS(gds)
```
getAllele *Obtain reference allele information of markers*

# Description

This function returns the reference allele and alternative allele(s).

# <span id="page-20-0"></span>getChromosome 21

# Usage

```
getAllele(object, valid = TRUE, chr = NULL, ...)
```

```
## S4 method for signature 'GbsrGenotypeData'
getAllele(object, valid, chr)
```
# Arguments

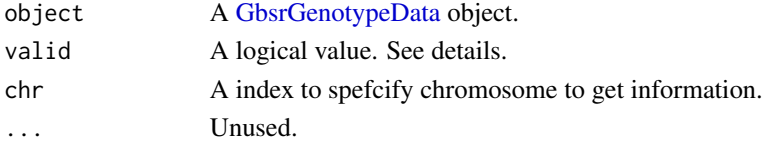

# Details

If valid = TRUE, the alleles of markers which are labeled TRUE in the "valid" column of the "marker" slot will be returned. If you need the number of over all markers, set valid = FALSE. [validMar\(\)](#page-79-1) tells you which markers are valid.

# Value

A vector of strings each of which is a "/" separated string and indicates the reference allele and the alternative allele(s) at a marker.

#### Examples

```
# Load data in the GDS file and instantiate a [GbsrGenotypeData] object.
gds_fn <- system.file("extdata", "sample.gds", package = "GBScleanR")
gds <- loadGDS(gds_fn)
```
getAllele(gds)

# Close the connection to the GDS file. closeGDS(gds)

getChromosome *Obtain chromosome IDs of markers*

# Description

This function returns chromosome IDs of markers.

# Usage

```
getChromosome(object, valid = TRUE, ...)
```
## S4 method for signature 'GbsrGenotypeData' getChromosome(object, valid)

#### <span id="page-21-0"></span>**Arguments**

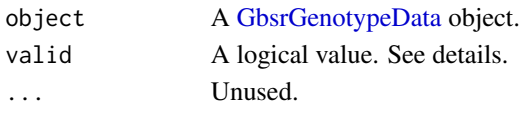

# Details

If valid = TRUE, the chromosome IDs of the markers which are labeled TRUE in the "valid" column of the "marker" slot will be returned. If you need the number of over all markers, set valid = FALSE. [validMar\(\)](#page-79-1) tells you which markers are valid.

# Value

A vector of factors indicating chromosome IDs.

# Examples

```
# Load data in the GDS file and instantiate a [GbsrGenotypeData] object.
gds_fn <- system.file("extdata", "sample.gds", package = "GBScleanR")
gds <- loadGDS(gds_fn)
```

```
getChromosome(gds)
```
# Close the connection to the GDS file. closeGDS(gds)

getCountAlleleAlt *Obtain total alternative allele counts per SNP or per sample*

# Description

Obtain total alternative allele counts per SNP or per sample

# Usage

```
getCountAlleleAlt(object, target = "marker", valid = TRUE, prop = FALSE, ...)
```

```
## S4 method for signature 'GbsrGenotypeData'
getCountAlleleAlt(object, target, valid, prop)
```
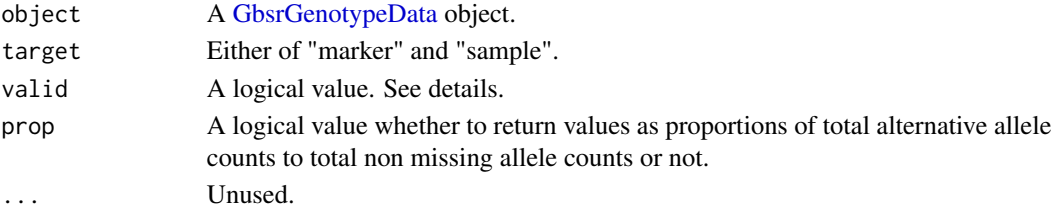

<span id="page-22-0"></span>You need to execute [countGenotype\(\)](#page-8-1) to calculate sumaary statisticsto be obtained via this function. If valid = TRUE, the chromosome information of markers which are labeled TRUE in the [sample](#page-0-0) slot will be returned. [validMar\(\)](#page-79-1) tells you which samples are valid.

#### Value

A numeric vector of (proportion of) alternative alleles per marker.

# Examples

```
gds_fn <- system.file("extdata", "sample.gds", package = "GBScleanR")
gds <- loadGDS(gds_fn)
gds <- countGenotype(gds)
getCountAlleleAlt(gds)
closeGDS(gds) # Close the connection to the GDS file
```
getCountAlleleMissing *Obtain total missing allele counts per SNP or per sample*

# Description

Obtain total missing allele counts per SNP or per sample

# Usage

```
getCountAlleleMissing(
  object,
  target = "marker",
  valid = TRUE,
  prop = FALSE,
  ...
\lambda
```
## S4 method for signature 'GbsrGenotypeData' getCountAlleleMissing(object, target, valid, prop)

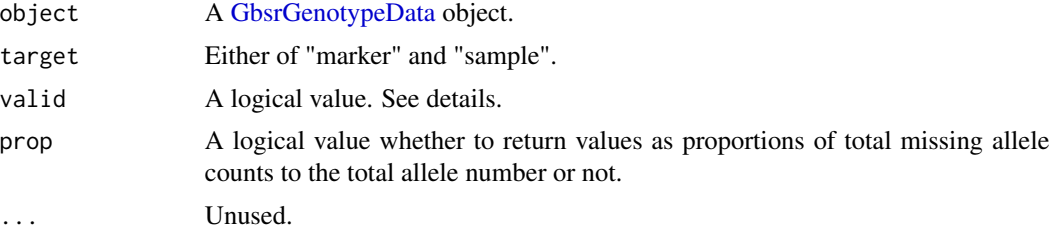

<span id="page-23-0"></span>You need to execute [countGenotype\(\)](#page-8-1) to calculate sumaary statistics to be obtained via this function. If valid = TRUE, the chromosome information of markers which are labeled TRUE in the [sample](#page-0-0) slot will be returned. [validMar\(\)](#page-79-1) tells you which samples are valid.

#### Value

A numeric vector of (proportion of) missing alleles per marker.

# Examples

```
# Load data in the GDS file and instantiate a [GbsrGenotypeData] object.
gds_fn <- system.file("extdata", "sample.gds", package = "GBScleanR")
gds <- loadGDS(gds_fn)
# Summarize the genotype count information and store them in the
```
# [marker] and [sample] slots of the [GbsrGenotypeData] object. gds <- countGenotype(gds)

```
getCountAlleleMissing(gds)
```
# Close the connection to the GDS file. closeGDS(gds)

<span id="page-23-1"></span>getCountAlleleRef *Obtain total reference allele counts per SNP or per sample*

# Description

Obtain total reference allele counts per SNP or per sample

# Usage

```
getCountAlleleRef(object, target = "marker", valid = TRUE, prop = FALSE, ...)
```

```
## S4 method for signature 'GbsrGenotypeData'
getCountAlleleRef(object, target, valid, prop)
```
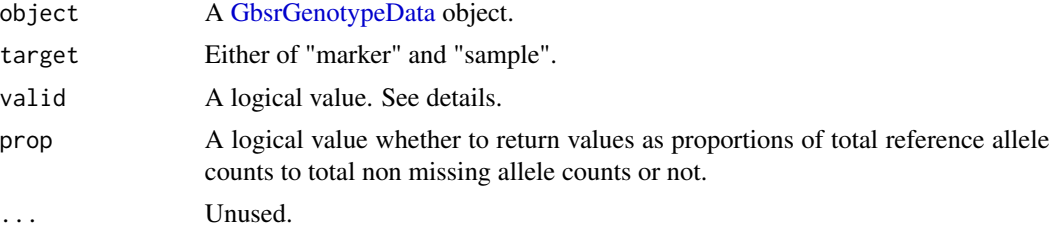

# <span id="page-24-0"></span>getCountGenoAlt 25

# Details

You need to execute [countGenotype\(\)](#page-8-1) to calculate sumaary statisticsto be obtained via this function. If valid = TRUE, the chromosome information of markers which are labeled TRUE in the [sample](#page-0-0) slot will be returned. [validMar\(\)](#page-79-1) tells you which samples are valid.

#### Value

A numeric vector of (proportion of) reference alleles per marker.

# Examples

```
# Load data in the GDS file and instantiate a [GbsrGenotypeData] object.
gds_fn <- system.file("extdata", "sample.gds", package = "GBScleanR")
gds <- loadGDS(gds_fn)
```

```
# Summarize the genotype count information and store them in the
# [marker] and [sample] slots of the [GbsrGenotypeData] object.
gds <- countGenotype(gds)
```

```
getCountAlleleRef(gds)
```

```
# Close the connection to the GDS file.
closeGDS(gds)
```
getCountGenoAlt *Obtain total alternative genotype counts per SNP or per sample*

# Description

Obtain total alternative genotype counts per SNP or per sample

# Usage

```
getCountGenoAlt(object, target = "marker", valid = TRUE, prop = FALSE, ...)
```

```
## S4 method for signature 'GbsrGenotypeData'
getCountGenoAlt(object, target, valid, prop)
```
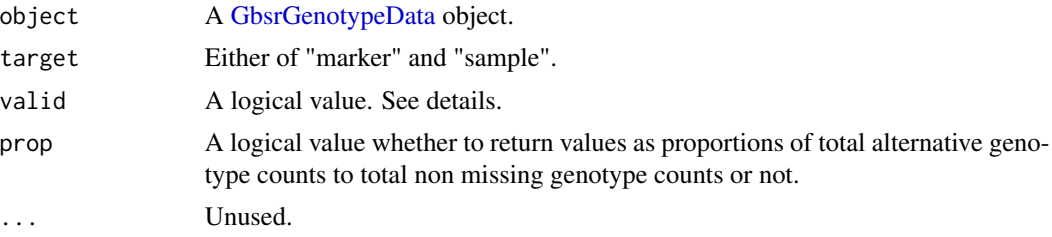

You need to execute [countGenotype\(\)](#page-8-1) to calculate sumaary statistics to be obtained via this function. If valid = TRUE, the chromosome information of markers which are labeled TRUE in the [sample](#page-0-0) slot will be returned. [validMar\(\)](#page-79-1) tells you which samples are valid.

#### Value

A numeric vector of (proportion of) homozygous alternative genotype calls per marker.

# Examples

```
# Load data in the GDS file and instantiate a [GbsrGenotypeData] object.
gds_fn <- system.file("extdata", "sample.gds", package = "GBScleanR")
gds <- loadGDS(gds_fn)
# Summarize the genotype count information and store them in the
# [marker] and [sample] slots of the [GbsrGenotypeData] object.
gds <- countGenotype(gds)
```

```
getCountGenoAlt(gds)
```

```
# Close the connection to the GDS file
closeGDS(gds)
```
getCountGenoHet *Obtain total heterozygote counts per SNP or per sample*

### Description

Obtain total heterozygote counts per SNP or per sample

#### Usage

```
getCountGenoHet(object, target = "marker", valid = TRUE, prop = FALSE, ...)
```
## S4 method for signature 'GbsrGenotypeData' getCountGenoHet(object, target, valid, prop)

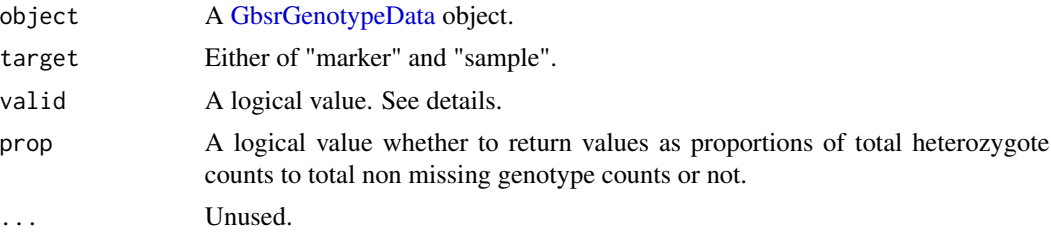

<span id="page-25-0"></span>

<span id="page-26-0"></span>You need to execute [countGenotype\(\)](#page-8-1) to calculate sumaary statisticsto be obtained via this function. If valid = TRUE, the chromosome information of markers which are labeled TRUE in the [sample](#page-0-0) slot will be returned. [validMar\(\)](#page-79-1) tells you which samples are valid.

#### Value

A numeric vector of (proportion of) heterozugous genotype calls per marker.

# Examples

```
# Load data in the GDS file and instantiate a [GbsrGenotypeData] object.
gds_fn <- system.file("extdata", "sample.gds", package = "GBScleanR")
gds <- loadGDS(gds_fn)
```
# Summarize the genotype count information and store them in the # [marker] and [sample] slots of the [GbsrGenotypeData] object. gds <- countGenotype(gds)

```
getCountGenoHet(gds)
```
# Close the connection to the GDS file. closeGDS(gds)

getCountGenoMissing *Obtain total missing genotype counts per SNP or per sample*

# Description

Obtain total missing genotype counts per SNP or per sample

# Usage

```
getCountGenoMissing(object, target = "marker", valid = TRUE, prop = FALSE, ...)
```
## S4 method for signature 'GbsrGenotypeData' getCountGenoMissing(object, target, valid, prop)

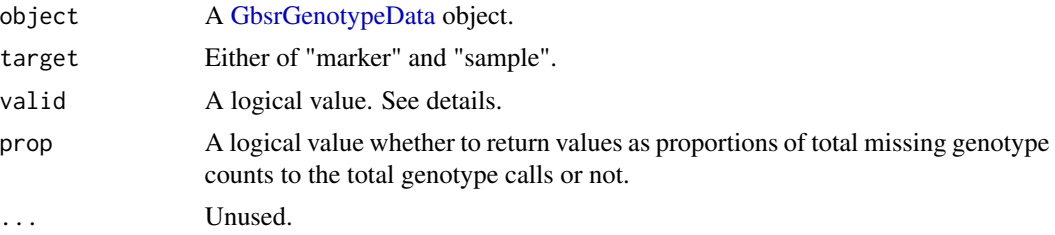

<span id="page-27-0"></span>You need to execute [countGenotype\(\)](#page-8-1) to calculate sumaary statisticsto be obtained via this function. If valid = TRUE, the chromosome information of markers which are labeled TRUE in the [sample](#page-0-0) slot will be returned. [validMar\(\)](#page-79-1) tells you which samples are valid.

#### Value

A numeric vector of (proportion of) missing genotype calls per marker.

#### Examples

```
gds_fn <- system.file("extdata", "sample.gds", package = "GBScleanR")
gds <- loadGDS(gds_fn)
gds <- countGenotype(gds)
getCountGenoMissing(gds)
closeGDS(gds) # Close the connection to the GDS file
```
<span id="page-27-1"></span>getCountGenoRef *Obtain total reference genotype counts per SNP or per sample*

#### **Description**

Obtain total reference genotype counts per SNP or per sample

#### Usage

```
getCountGenoRef(object, target = "marker", valid = TRUE, prop = FALSE, ...)
```
## S4 method for signature 'GbsrGenotypeData' getCountGenoRef(object, target, valid, prop)

# Arguments

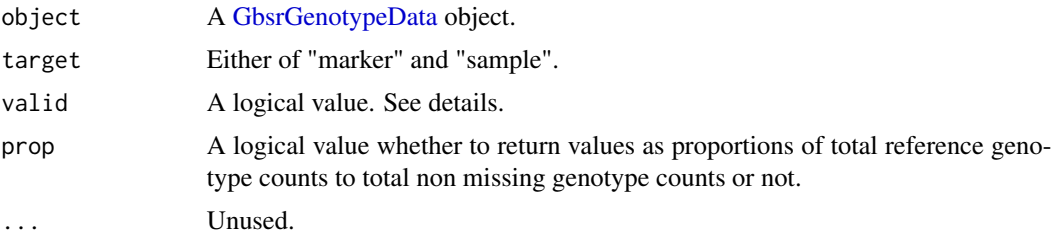

# Details

You need to execute [countGenotype\(\)](#page-8-1) to calculate sumaary statisticsto be obtained via this function. If valid = TRUE, the chromosome information of markers which are labeled TRUE in the [sample](#page-0-0) slot will be returned. [validMar\(\)](#page-79-1) tells you which samples are valid.

# <span id="page-28-0"></span>getCountRead 29

# Value

A numeric vector of (proportion of) homozygous reference genotype calls per marker.

# Examples

```
# Load data in the GDS file and instantiate a [GbsrGenotypeData] object.
gds_fn <- system.file("extdata", "sample.gds", package = "GBScleanR")
gds <- loadGDS(gds_fn)
```

```
# Summarize the genotype count information and store them in the
# [marker] and [sample] slots of the [GbsrGenotypeData] object.
gds <- countGenotype(gds)
```

```
getCountGenoRef(gds)
```

```
# Close the connection to the GDS file.
closeGDS(gds)
```
getCountRead *Obtain total read counts per SNP or per sample*

# Description

Obtain total read counts per SNP or per sample

# Usage

```
getCountRead(object, target = "marker", valid = TRUE, ...)
```

```
## S4 method for signature 'GbsrGenotypeData'
getCountRead(object, target, valid)
```
#### Arguments

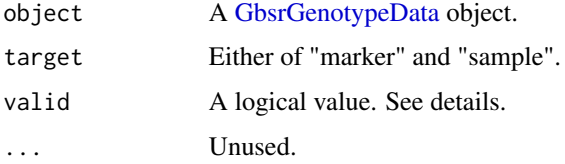

# Details

You need to execute [countRead\(\)](#page-9-1) to calculate sumaary statisticsto be obtained via this function. If valid = TRUE, the chromosome information of markers which are labeled TRUE in the [sample](#page-0-0) slot will be returned. [validMar\(\)](#page-79-1) tells you which samples are valid.

# <span id="page-29-0"></span>Value

A integer vector of total read counts (reference allele reads + alternative allele reads) per marker.

#### Examples

```
# Load data in the GDS file and instantiate a [GbsrGenotypeData] object.
gds_fn <- system.file("extdata", "sample.gds", package = "GBScleanR")
gds <- loadGDS(gds_fn)
gds <- countRead(gds)
getCountRead(gds)
# Close the connection to the GDS file.
closeGDS(gds)
```
<span id="page-29-1"></span>getCountReadAlt *Obtain total alternative read counts per SNP or per sample*

# Description

Obtain total alternative read counts per SNP or per sample

#### Usage

```
getCountReadAlt(object, target = "marker", valid = TRUE, prop = FALSE, ...)
```

```
## S4 method for signature 'GbsrGenotypeData'
getCountReadAlt(object, target, valid, prop)
```
# Arguments

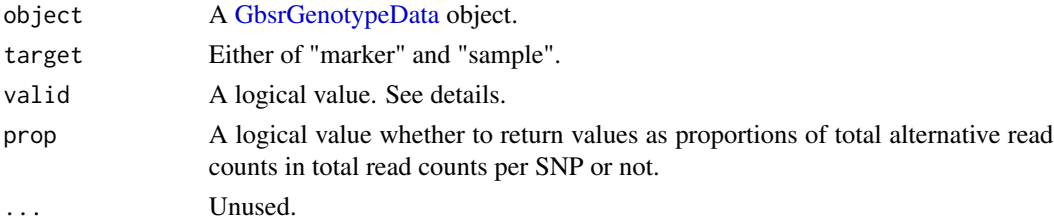

# Details

You need to execute [countRead\(\)](#page-9-1) to calculate sumaary statistics to be obtained via this function. If valid = TRUE, the chromosome information of markers which are labeled TRUE in the [sample](#page-0-0) slot will be returned. [validMar\(\)](#page-79-1) tells you which samples are valid.

# Value

A numeric vector of (proportion of) alternative allele read counts per marker.

# <span id="page-30-0"></span>getCountReadRef 31

# Examples

```
# Load data in the GDS file and instantiate a [GbsrGenotypeData] object.
gds_fn <- system.file("extdata", "sample.gds", package = "GBScleanR")
gds <- loadGDS(gds_fn)
gds <- countRead(gds)
getCountReadAlt(gds)
# Close the connection to the GDS file.
closeGDS(gds)
```
<span id="page-30-1"></span>getCountReadRef *Obtain total reference read counts per SNP or per sample*

# Description

Obtain total reference read counts per SNP or per sample

# Usage

```
getCountReadRef(object, target = "marker", valid = TRUE, prop = FALSE, ...)
```
## S4 method for signature 'GbsrGenotypeData' getCountReadRef(object, target, valid, prop)

### Arguments

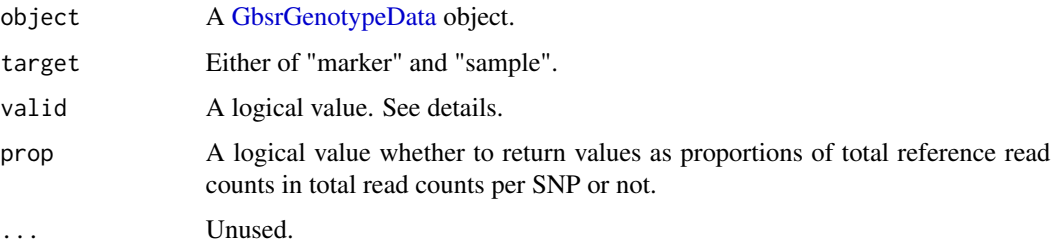

# Details

You need to execute [countRead\(\)](#page-9-1) to calculate sumaary statisticsto be obtained via this function. If valid = TRUE, the chromosome information of markers which are labeled TRUE in the [sample](#page-0-0) slot will be returned. [validMar\(\)](#page-79-1) tells you which samples are valid.

# Value

A numeric vector of (proportion of) reference read counts per marker.

# Examples

```
# Load data in the GDS file and instantiate a [GbsrGenotypeData] object.
gds_fn <- system.file("extdata", "sample.gds", package = "GBScleanR")
gds <- loadGDS(gds_fn)
gds <- countRead(gds)
getCountReadRef(gds)
# Close the connection to the GDS file.
closeGDS(gds)
```
getGenotype *Get genotype call data.*

# Description

Genotype calls are retrieved from the GDS file linked to the given [GbsrGenotypeData](#page-17-2) object.

# Usage

```
getGenotype(
  object,
  node = "raw",parents = FALSE,
  valid = TRUE,chr = NULL,...
\mathcal{L}
```
## S4 method for signature 'GbsrGenotypeData' getGenotype(object, node, parents, valid, chr)

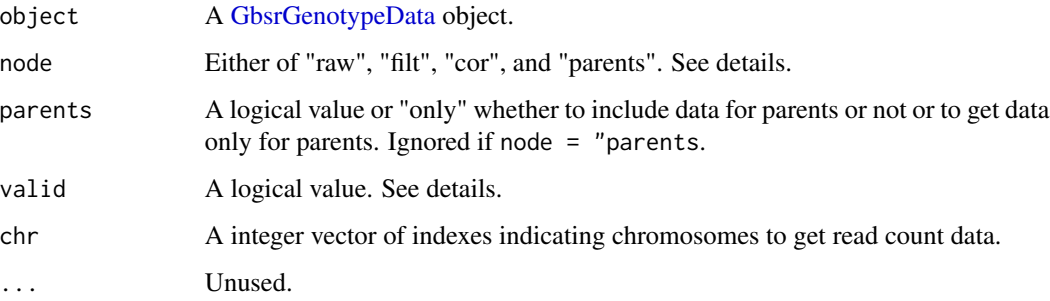

<span id="page-31-0"></span>

# <span id="page-32-0"></span>getHaplotype 33

#### Details

When node = "raw, the raw genotype data stored in the "genotype/data" node will be returned, while node = "filt make the function to return the filtered genotype data stored in the "annotation/format/FGT/data" that can be generated via the [setCallFilter\(\)](#page-67-1) function. node = "cor indicates to get the corrected genotype data stored in the "annotation/format/CGT/data" that can be generated via the [estGeno\(\)](#page-10-1) function. The estimated parental genotypes, which also can be generated via the [estGeno\(\)](#page-10-1) function and stored in the "annotation/info/PGT" node, can be obtained with node = "parents". If valid = TRUE, genotype calls for only valid marker and valid samples will be obtained.

# Value

An integer matirix of genotype data which is represented by the number of reference alleles at each marker of each sample.

# See Also

[setCallFilter\(\)](#page-67-1) and [estGeno\(\)](#page-10-1)

# Examples

```
# Load data in the GDS file and instantiate a [GbsrGenotypeData] object.
gds_fn <- system.file("extdata", "sample.gds", package = "GBScleanR")
gds <- loadGDS(gds_fn)
geno <- getGenotype(gds)
# Close the connection to the GDS file.
closeGDS(gds)
```
getHaplotype *Get haplotype call data.*

# Description

Haplotype calls are retrieved from the GDS file linked to the given [GbsrGenotypeData](#page-17-2) object.

# Usage

```
getHaplotype(object, parents = FALSE, valid = TRUE, chr = NULL, ...)## S4 method for signature 'GbsrGenotypeData'
getHaplotype(object, parents, valid, chr)
```
#### Arguments

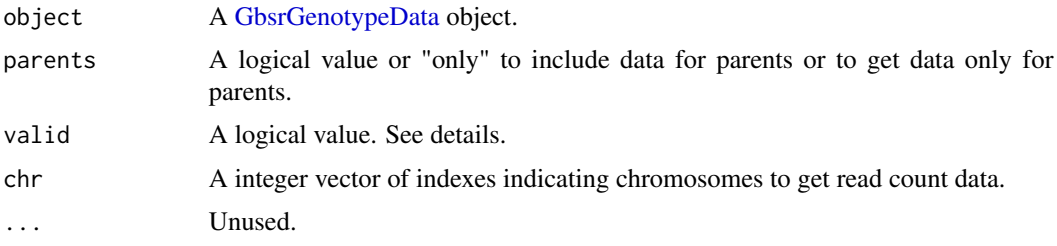

# Details

Haplotype call data can be obtained from the "estimated.haplotype" node of the GDS file which can be generated via the [estGeno\(\)](#page-10-1) function. Thus, this function is valid only after having executed [estGeno\(\)](#page-10-1). If valid = TRUE, read counts for only valid marker and valid samples will be obtained.

#### Value

An integer array of haplotype data. The array have  $2 \times M \times N$  dimensions, where M is the number of markers and N is the number of samples. Each integer values represent the origin of the haplotype. For example, in the population with two inbred founders, values take either 1 or 2 indicating the hapotype descent from founder 1 and 2. If two outbred founders, values take 1, 2, 3, or 4 indicating the first and second haplotype in founder 1 and the first and second haplotype in founder 2.

# See Also

[estGeno\(\)](#page-10-1)

# Examples

```
# Load data in the GDS file and instantiate a [GbsrGenotypeData] object.
gds_fn <- system.file("extdata", "sample.gds", package = "GBScleanR")
gds <- loadGDS(gds_fn)
# Find the IDs of parental samples.
parents <- grep("Founder", getSamID(gds), value = TRUE)
# Set the parents and flip allele information
# if the reference sample (Founder1 in our case) has homozygous
# alternative genotype at some markers of which alleles will
# be swapped to make the reference sample have homozygous
# reference genotype.
gds <- setParents(gds, parents = parents)
# Initialize a scheme object stored in the slot of the GbsrGenotypeData.
# We chose `crosstype = "pair"` because two inbred founders were mated
# in our breeding scheme.
# We also need to specify the mating matrix which has two rows and
# one column with integers 1 and 2 indicating a sample (founder)
# with the memberID 1 and a sample (founder) with the memberID 2
# were mated.
```
#### <span id="page-34-0"></span>getInfo 35

```
gds \le -\text{initScheme}(gds, \text{ mating} = \text{cbind}(c(1:2)))# Add information of the next cross conducted in our scheme.
# We chose 'crosstype = "selfing"', which do not require a
# mating matrix.
gds <- addScheme(gds, crosstype = "selfing")
# Execute error correction by estimating genotype and haplotype of
# founders and offspring.
gds <- estGeno(gds)
hap <- getHaplotype(gds)
# Close the connection to the GDS file.
closeGDS(gds)
```
getInfo *Obtain information stored in the "annotation/info" node*

#### Description

The "annotation/info" node stores annotation infromation of markers obtained via SNP calling tools like bcftools and GATK.

# Usage

 $getInfo(object, var, valid = TRUE, chr = NULL, ...)$ 

## S4 method for signature 'GbsrGenotypeData' getInfo(object, var, valid, chr)

#### Arguments

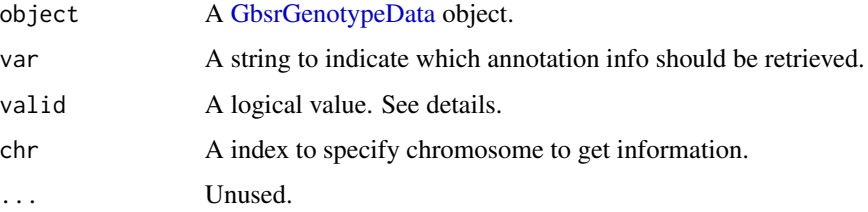

# Details

If valid = TRUE, the information of the markers which are labeled TRUE in the "valid" column of the "marker" slot will be returned. If you need the number of over all markers, set valid = FALSE. [validMar\(\)](#page-79-1) tells you which markers are valid.

# <span id="page-35-0"></span>Value

A numeric vector of data stored in INFO node of the GDS file.

# Examples

```
# Load data in the GDS file and instantiate a [GbsrGenotypeData] object.
gds_fn <- system.file("extdata", "sample.gds", package = "GBScleanR")
gds <- loadGDS(gds_fn)
# Get mapping qualities (MQ) of markers.
mq <- getInfo(gds, "MQ")
# Close the connection to the GDS file.
closeGDS(gds)
```
getMAC *Obtain minor allele counts per SNP or per sample*

# Description

Obtain minor allele counts per SNP or per sample

#### Usage

```
getMAC(object, target = "marker", valid = TRUE, ...)
```

```
## S4 method for signature 'GbsrGenotypeData'
getMAC(object, target, valid)
```
#### Arguments

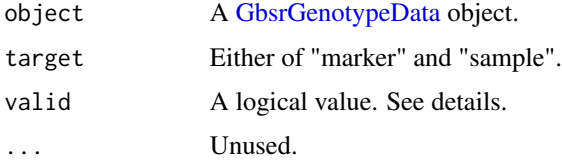

# Details

You need to execute [countGenotype\(\)](#page-8-1) to calculate sumaary statisticsto be obtained via this function. If valid = TRUE, the chromosome information of markers which are labeled TRUE in the [sample](#page-0-0) slot will be returned. [validMar\(\)](#page-79-1) tells you which samples are valid.

# Value

A numeric vector of the minor allele counts per marker.
#### getMAF  $\sim$  37

## Examples

```
# Load data in the GDS file and instantiate a [GbsrGenotypeData] object.
gds_fn <- system.file("extdata", "sample.gds", package = "GBScleanR")
gds <- loadGDS(gds_fn)
# Summarize the genotype count information and store them in the
# [marker] and [sample] slots of the [GbsrGenotypeData] object.
gds <- countGenotype(gds)
getMAC(gds)
```
# Close the connection to the GDS file. closeGDS(gds)

getMAF *Obtain minor allele frequencies per SNP or per sample*

# Description

Obtain minor allele frequencies per SNP or per sample

#### Usage

```
getMAF(object, target = "marker", valid = TRUE, ...)
```

```
## S4 method for signature 'GbsrGenotypeData'
getMAF(object, target, valid)
```
## Arguments

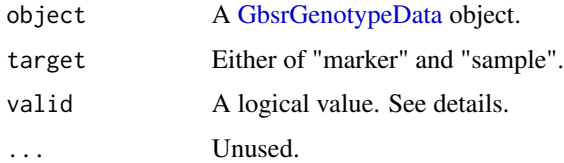

## Details

You need to execute [countGenotype\(\)](#page-8-0) to calculate sumaary statisticsto be obtained via this function. If valid = TRUE, the chromosome information of markers which are labeled TRUE in the [sample](#page-0-0) slot will be returned. [validMar\(\)](#page-79-0) tells you which samples are valid.

## Value

A numeric vector of the minor allele frequencies per marker.

## Examples

```
# Load data in the GDS file and instantiate a [GbsrGenotypeData] object.
gds_fn <- system.file("extdata", "sample.gds", package = "GBScleanR")
gds <- loadGDS(gds_fn)
# Summarize the genotype count information and store them in the
# [marker] and [sample] slots of the [GbsrGenotypeData] object.
gds <- countGenotype(gds)
getMAF(gds)
```
# Close the connection to the GDS file closeGDS(gds)

## getMarID *Obtain the marker IDs*

# Description

Obtain the marker IDs

## Usage

```
getMarID(object, valid = TRUE, chr = NULL, ...)
```

```
## S4 method for signature 'GbsrGenotypeData'
getMarID(object, valid, chr)
```
# Arguments

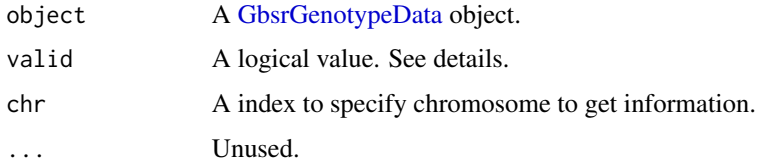

#### Details

If valid = TRUE, the IDs of markers which are labeled TRUE in the "valid" column of the "marker" slot will be returned. If you need the number of over all markers, set valid = FALSE. [validMar\(\)](#page-79-0) tells you which markers are valid.

## Value

A integer vector of marker IDs.

# getMeanReadAlt 39

#### Examples

```
# Load data in the GDS file and instantiate a [GbsrGenotypeData] object.
gds_fn <- system.file("extdata", "sample.gds", package = "GBScleanR")
gds <- loadGDS(gds_fn)
```
getMarID(gds)

```
# Close the connection to the GDS file.
closeGDS(gds)
```
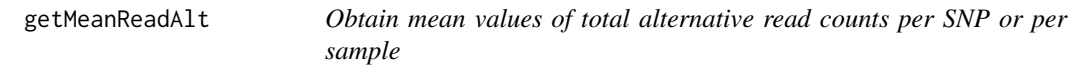

## Description

Obtain mean values of total alternative read counts per SNP or per sample

## Usage

```
getMeanReadAlt(object, target = "marker", valid = TRUE, ...)
```

```
## S4 method for signature 'GbsrGenotypeData'
getMeanReadAlt(object, target, valid)
```
## Arguments

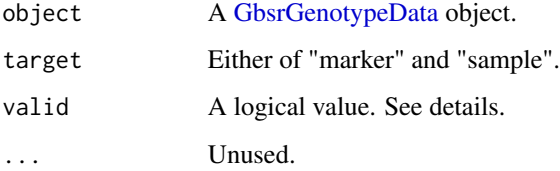

## Details

You need to execute [countRead\(\)](#page-9-0) to calculate sumaary statistics to be obtained via this function. If valid = TRUE, the chromosome information of markers which are labeled TRUE in the [sample](#page-0-0) slot will be returned. [validMar\(\)](#page-79-0) tells you which samples are valid.

#### Value

A numeric vector of the mean values of alternative allele reads per marker.

## Examples

```
# Load data in the GDS file and instantiate a [GbsrGenotypeData] object.
gds_fn <- system.file("extdata", "sample.gds", package = "GBScleanR")
gds <- loadGDS(gds_fn)
# Calculate means, standard deviations, quantiles of read counts
# per marker and per sample with or without standardization of
# the counts and store them in the [marker] and [sample] slots
# of the [GbsrGenotypeData] object.
gds <- countRead(gds)
getMeanReadAlt(gds)
# Close the connection to the GDS file.
closeGDS(gds)
```
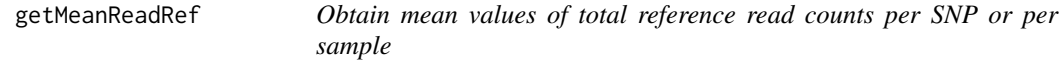

## Description

Obtain mean values of total reference read counts per SNP or per sample

#### Usage

```
getMeanReadRef(object, target = "marker", valid = TRUE, ...)
```
## S4 method for signature 'GbsrGenotypeData' getMeanReadRef(object, target, valid)

#### Arguments

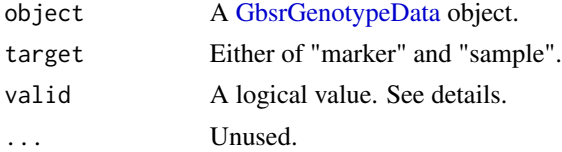

# Details

You need to execute [countRead\(\)](#page-9-0) to calculate summary statistics to be obtained via this function. If valid = TRUE, the chromosome information of markers which are labeled TRUE in the [sample](#page-0-0) slot will be returned. [validMar\(\)](#page-79-0) tells you which samples are valid.

## Value

A numeric vector of the mean values of reference allele reads per marker.

# getMedianReadAlt 41

## Examples

```
gds_fn <- system.file("extdata", "sample.gds", package = "GBScleanR")
gds <- loadGDS(gds_fn)
gds <- countRead(gds)
getMeanReadRef(gds)
closeGDS(gds) # Close the connection to the GDS file
```
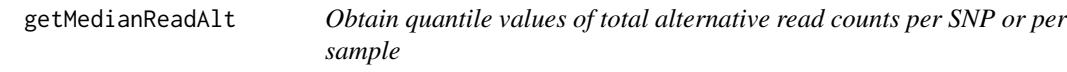

## Description

Obtain quantile values of total alternative read counts per SNP or per sample

#### Usage

```
getMedianReadAlt(object, target = "marker", valid = TRUE, ...)
```
## S4 method for signature 'GbsrGenotypeData' getMedianReadAlt(object, target, valid)

## Arguments

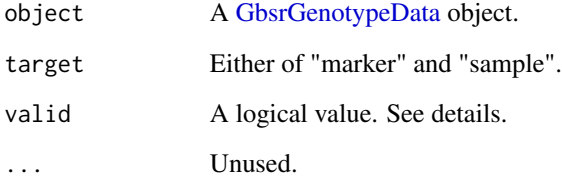

## Details

You need to execute [countRead\(\)](#page-9-0) to calculate sumaary statisticsto be obtained via this function. If valid = TRUE, the chromosome information of markers which are labeled TRUE in the [sample](#page-0-0) slot will be returned. [validMar\(\)](#page-79-0) tells you which samples are valid.

## Value

A numeric vector of the quantile values of alternative allele reads per marker.

## Examples

```
# Load data in the GDS file and instantiate a [GbsrGenotypeData] object.
gds_fn <- system.file("extdata", "sample.gds", package = "GBScleanR")
gds <- loadGDS(gds_fn)
# Calculate means, standard deviations, quantiles of read counts
# per marker and per sample with or without standardization of
# the counts and store them in the [marker] and [sample] slots
# of the [GbsrGenotypeData] object.
gds <- countRead(gds)
getMedianReadAlt(gds)
# Close the connection to the GDS file.
closeGDS(gds)
```
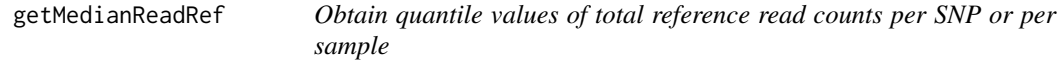

## Description

Obtain quantile values of total reference read counts per SNP or per sample

#### Usage

```
getMedianReadRef(object, target = "marker", valid = TRUE, ...)
```
## S4 method for signature 'GbsrGenotypeData' getMedianReadRef(object, target, valid)

#### Arguments

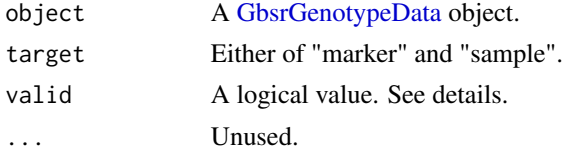

# Details

You need to execute [countRead\(\)](#page-9-0) to calculate sumaary statisticsto be obtained via this function. If valid = TRUE, the chromosome information of markers which are labeled TRUE in the [sample](#page-0-0) slot will be returned. [validMar\(\)](#page-79-0) tells you which samples are valid.

## Value

A numeric vector of the quantile values of alternative allele reads per marker.

#### getParents 43

#### Examples

```
# Load data in the GDS file and instantiate a [GbsrGenotypeData] object.
gds_fn <- system.file("extdata", "sample.gds", package = "GBScleanR")
gds <- loadGDS(gds_fn)
# Calculate means, standard deviations, quantiles of read counts
# per marker and per sample with or without standardization of
# the counts and store them in the [marker] and [sample] slots
# of the [GbsrGenotypeData] object.
gds <- countRead(gds)
getMedianReadRef(gds)
# Close the connection to the GDS file.
```

```
closeGDS(gds)
```
getParents *Get parental sample information*

#### Description

This function returns sample IDs, member IDs and indexes of parental samples set via [setParents\(\)](#page-72-0). Sample IDs are IDs given by user or obtained from the original VCF file. Member IDs are serial numbers assigned by [setParents\(\)](#page-72-0).

#### Usage

```
getParents(object, bool = FALSE, verbose = TRUE, ...)
```

```
## S4 method for signature 'GbsrGenotypeData'
getParents(object, bool, verbose = TRUE)
```
#### Arguments

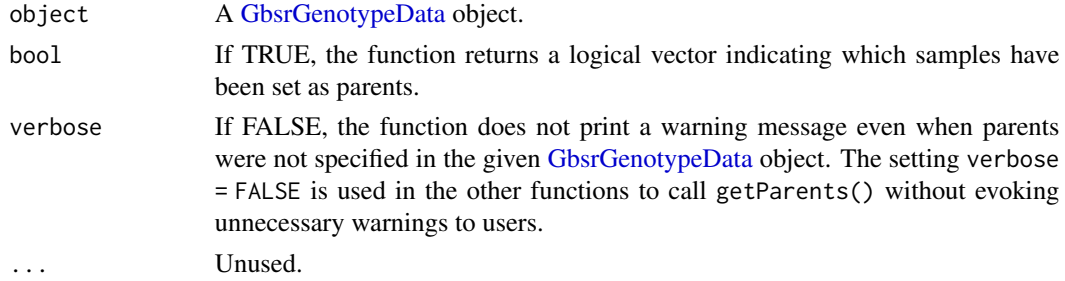

#### Value

A data frame of parents information indicating sampleIDs, memberIDs and indexes of parental lines assigned via [setParents\(\)](#page-72-0).

## Examples

```
# Load data in the GDS file and instantiate a [GbsrGenotypeData] object.
gds_fn <- system.file("extdata", "sample.gds", package = "GBScleanR")
gds <- loadGDS(gds_fn)
# Find the IDs of parental samples.
parents <- grep("Founder", getSamID(gds), value = TRUE)
# Set the parents.
gds <- setParents(gds, parents = parents)
# Get the information of parents.
getParents(gds)
# Close the connection to the GDS file.
closeGDS(gds)
```
#### getPosition *Obtain marker positions*

#### Description

This function returns physical positions of markers.

## Usage

```
getPosition(object, valid = TRUE, chr = NULL, ...)
```

```
## S4 method for signature 'GbsrGenotypeData'
getPosition(object, valid, chr)
```
# Arguments

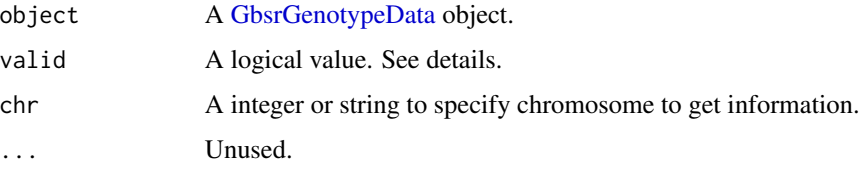

# Details

If valid = TRUE, the positions of the markers which are labeled TRUE in the "valid" column of the "marker" slot will be returned. If you need the number of over all markers, set valid = FALSE. [validMar\(\)](#page-79-0) tells you which markers are valid.

#### getRead **45**

## Value

An integer vector indicating the physical positions of markers.

#### Examples

```
# Load data in the GDS file and instantiate a [GbsrGenotypeData] object.
gds_fn <- system.file("extdata", "sample.gds", package = "GBScleanR")
gds <- loadGDS(gds_fn)
```
getPosition(gds)

# Close the connection to the GDS file. closeGDS(gds)

## getRead *Get read count data.*

## Description

Read counts for reference allele and alternative allele are retrieved from the GDS file linked to the given [GbsrGenotypeData](#page-17-0) object.

#### Usage

```
getRead(object, node = "raw", parents = FALSE, valid = TRUE, chr = NULL, ...)
```
## S4 method for signature 'GbsrGenotypeData' getRead(object, node, parents, valid, chr)

## Arguments

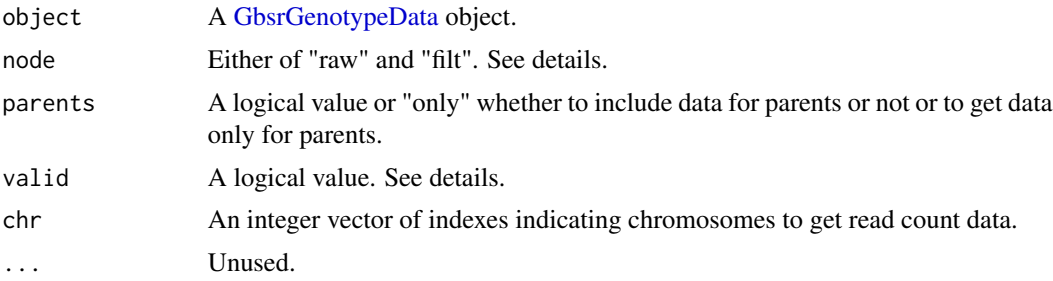

## Details

When node = "raw, the raw read counts stored in the "annotation/format/AD/data" node will be returned, while node = "filt make the function to return the filtered read counts stored in the "annotation/format/FAD/data" that can be generated via the [setCallFilter\(\)](#page-67-0) function. If valid = TRUE, read counts for only valid marker and valid samples will be obtained.

## Value

A named list with two elements "ref" and "alt" storing a matrix of reference allele read counts and a matrix of alternative read counts for all markers in all samples.

## See Also

[setCallFilter\(\)](#page-67-0)

## Examples

```
# Load data in the GDS file and instantiate a [GbsrGenotypeData] object.
gds_fn <- system.file("extdata", "sample.gds", package = "GBScleanR")
gds <- loadGDS(gds_fn)
read <- getRead(gds)
```
# Close the connection to the GDS file. closeGDS(gds)

getSamID *Obtain the sample IDs*

## Description

This function returns sample IDs.

# Usage

```
getSamID(object, valid = TRUE, ...)
```
## S4 method for signature 'GbsrGenotypeData' getSamID(object, valid)

#### Arguments

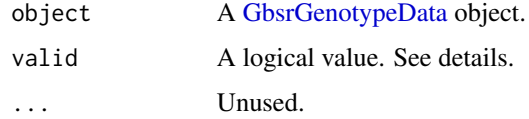

## Details

If valid = TRUE, the IDs of samples which are labeled TRUE in the "valid" column of the "sample" slot will be returned. If you need the number of over all samples, set valid = FALSE. [validSam\(\)](#page-80-0) tells you which samples are valid.

# getSDReadAlt 47

# Value

A character vector of sample IDs.

## Examples

```
# Load data in the GDS file and instantiate a [GbsrGenotypeData] object.
gds_fn <- system.file("extdata", "sample.gds", package = "GBScleanR")
gds <- loadGDS(gds_fn)
```
getSamID(gds)

# Close the connection to the GDS file. closeGDS(gds)

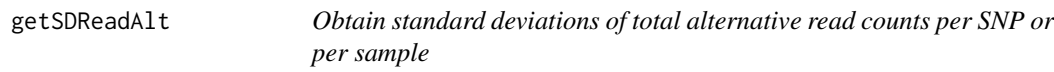

# Description

Obtain standard deviations of total alternative read counts per SNP or per sample

## Usage

```
getSDReadAlt(object, target = "marker", valid = TRUE, ...)
```

```
## S4 method for signature 'GbsrGenotypeData'
getSDReadAlt(object, target, valid)
```
## Arguments

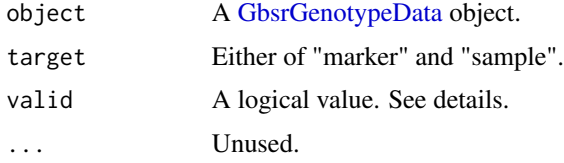

## Details

You need to execute [countRead\(\)](#page-9-0) to calculate sumaary statisticsto be obtained via this function. If valid = TRUE, the chromosome information of markers which are labeled TRUE in the [sample](#page-0-0) slot will be returned. [validMar\(\)](#page-79-0) tells you which samples are valid.

## Value

A numeric vector of the standard deviations of alternative allele reads per marker.

## Examples

```
# Load data in the GDS file and instantiate a [GbsrGenotypeData] object.
gds_fn <- system.file("extdata", "sample.gds", package = "GBScleanR")
gds <- loadGDS(gds_fn)
# Calculate means, standard deviations, quantiles of read counts
# per marker and per sample with or without standardization of
# the counts and store them in the [marker] and [sample] slots
# of the [GbsrGenotypeData] object.
gds <- countRead(gds)
getSDReadAlt(gds)
# Close the connection to the GDS file.
closeGDS(gds)
```
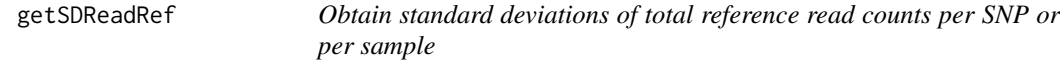

## Description

Obtain standard deviations of total reference read counts per SNP or per sample

#### Usage

```
getSDReadRef(object, target = "marker", valid = TRUE, ...)
```

```
## S4 method for signature 'GbsrGenotypeData'
getSDReadRef(object, target, valid)
```
#### Arguments

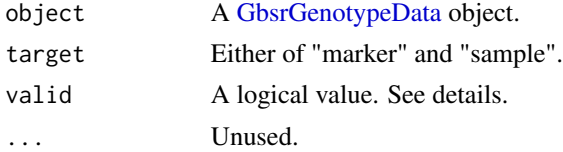

## Details

You need to execute [countRead\(\)](#page-9-0) to calculate summary statistics to be obtained via this function. If valid = TRUE, the chromosome information of markers which are labeled TRUE in the [sample](#page-0-0) slot will be returned. [validMar\(\)](#page-79-0) tells you which samples are valid.

## Value

A numeric vector of the standard deviations of reference allele reads per marker.

## histGBSR 49

## Examples

```
# Load data in the GDS file and instantiate a [GbsrGenotypeData] object.
gds_fn <- system.file("extdata", "sample.gds", package = "GBScleanR")
gds <- loadGDS(gds_fn)
# Calculate means, standard deviations, quantiles of read counts
# per marker and per sample with or without standardization of
# the counts and store them in the [marker] and [sample] slots
# of the [GbsrGenotypeData] object.
gds <- countRead(gds)
getSDReadRef(gds)
```
# Close the connection to the GDS file. closeGDS(gds)

histGBSR *Draw histograms of specified statistics*

## Description

Draw histograms of specified statistics

#### Usage

```
histGBSR(
  x,
  stats = c("dp", "missing", "het"),
  target = c("marker", "sample"),
 binwidth = NULL,
  color = c(Marker = "darkblue", Sample = "darkblue"),
  fill = c(Marker = "skyblue", Sample = "skyblue")
)
```
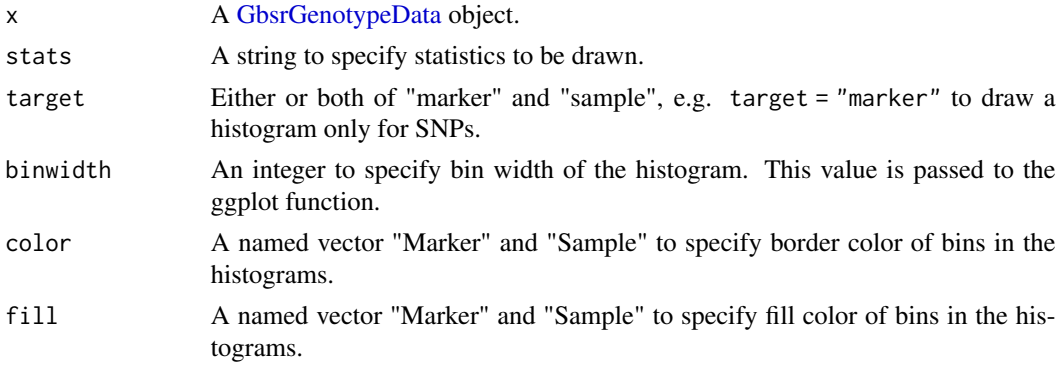

#### Details

You can draw histograms of several summary statistics of genotype counts and read counts per sample and per marker. The "stats" argument can take the following values:

- "missing""Proportion of missing genotype calls.",
- "het""Proportion of heterozygote calls.",
- "raf""Reference allele frequency.",
- "dp""Total read counts.",
- "ad\_ref""Reference allele read counts.",
- "ad\_alt""Alternative allele read counts.",
- "rrf""Reference allele read frequency.",
- "mean\_ref""Mean of reference allele read counts.",
- "sd\_ref""Standard deviation of reference allele read counts.",
- "median\_ref""Quantile of reference allele read counts.",
- "mean\_alt""Mean of alternative allele read counts.",
- "sd\_alt""Standard deviation of alternative allele read counts.",
- "median\_alt""Quantile of alternative allele read counts.",
- "mq""Mapping quality.",
- "fs""Phred-scaled p-value (strand bias)",
- "qd""Variant Quality by Depth",
- "sor""Symmetric Odds Ratio (strand bias)",
- "mqranksum""Alt vs. Ref read mapping qualities",
- "readposranksum""Alt vs. Ref read position bias",
- "baseqranksum""Alt Vs. Ref base qualities",

To draw histograms for "missing", "het", "raf", you need to run [countGenotype\(\)](#page-8-0) first to obtain statistics. Similary, "dp", "ad\_ref", "ad\_alt", "rrf" requires values obtained via [countRead\(\)](#page-9-0). "mq", "fs", "qd", "sor", "mqranksum", "readposranksum", and "baseqranksum" only work with target = "marker", if your data contains those values supplied via SNP calling tools like [GATK.](https://gatk.broadinstitute.org/hc/en-us)

#### Value

A ggplot object.

## Examples

```
# Load data in the GDS file and instantiate a [GbsrGenotypeData] object.
gds_fn <- system.file("extdata", "sample.gds", package = "GBScleanR")
gds <- loadGDS(gds_fn)
# Summarize genotype count information to be used in `histGBSR()`
gds <- countGenotype(gds)
```
# Draw histograms of missing rate, heterozygosity, and reference

#### initScheme 51

```
# allele frequency per SNP and per sample.
histGBSR(gds, stats = "missing")
# Close the connection to the GDS file
closeGDS(gds)
```
initScheme *Build a [GbsrScheme](#page-17-1) object*

## Description

[GBScleanR](#page-13-0) uses breeding scheme information to set the expected number of cross overs in a chromosome which is a required parameter for the genotype error correction with the hidden Markov model implemented in the [estGeno\(\)](#page-10-0) function. This function build the object storing type crosses performed at each generation of breeding and population sizes.

## Usage

```
initScheme(object, mating, ...)
## S4 method for signature 'GbsrGenotypeData'
initScheme(object, mating)
## S4 method for signature 'GbsrScheme'
initScheme(object, mating, parents)
```
## **Arguments**

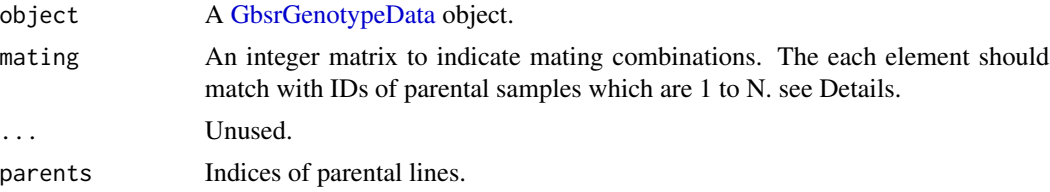

## Details

A [GbsrScheme](#page-17-1) object stores information of a population size, mating combinations and a type of cross applied to each generation of the breeding process to generate the population which you are going to subject to the [estGeno\(\)](#page-10-0) function. The first generation should be parents of the population. It is supposed that [setParents\(\)](#page-72-0) has been already executed and parents are labeled in the [GbsrGenotypeData](#page-17-0) object. The number of parents are automatically recognized. The "crosstype" of the first generation can be "pairing" or "random" with  $pop\_size = N$ , where N is the number of parents. You need to specify a matrix indicating combinations of mating, in which each column shows a pair of parental samples. For example, if you have only two parents, the mating matrix is mating =  $cbind(c(1:2))$ . The indices used in the matrix should match with the IDs labeled to parental samples by [setParents\(\)](#page-72-0). The created [GbsrScheme](#page-17-1) object is set in the scheme slot of the [GbsrGenotypeData](#page-17-0) object.

A [GbsrGenotypeData](#page-17-0) object storing a [GbsrScheme](#page-17-1) object in the "scheme" slot.

## See Also

[addScheme\(\)](#page-2-0) and [showScheme\(\)](#page-77-0)

## Examples

```
# Load data in the GDS file and instantiate a [GbsrGenotypeData] object.
gds_fn <- system.file("extdata", "sample.gds", package = "GBScleanR")
gds <- loadGDS(gds_fn)
# Biparental F2 population.
gds <- setParents(gds, parents = c("Founder1", "Founder2"))
# setParents gave member ID 1 and 2 to Founder1 and Founder2, respectively.
gds \leq initScheme(gds, mating = chind(c(1:2)))# Now the progenies of the cross above have member ID 3.
gds <- initScheme(gds, mating = cbind(c(1:2)))<br># Now the progenies of the cross above have member ID 3.<br># If `crosstype = "selfing"` or `"sibling"`, you can omit a `mating` matrix.
gds <- addScheme(gds, crosstype = "self")
# If `crosstype = "selfing"` or `"sibling"`, you can omit a `mating` ma<br>gds <- addScheme(gds, crosstype = "self")<br># Now you can execute `estGeno()` which requires a [GbsrScheme] object.
# Close the connection to the GDS file
closeGDS(gds)
```
isOpenGDS *Check if a GDS file has been opened or not.*

## Description

Check if a GDS file has been opened or not.

## Usage

isOpenGDS(object, ...)

## S4 method for signature 'GbsrGenotypeData' isOpenGDS(object)

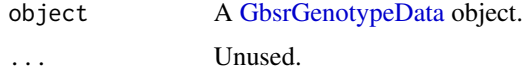

#### loadGDS 53

## Value

TRUE if the GDS file linked to the input [GbsrGenotypeData](#page-17-0) object has been opened, while FALSE if closed.

## Examples

```
# Use a GDS file of example data.
gds_fn <- system.file("extdata", "sample.gds", package = "GBScleanR")
# Instantiation of [GbsrGenotypeData]
gds <- loadGDS(gds_fn)
# Check connection to the GDS file
isOpenGDS(gds)
# Close the connection to the GDS file
closeGDS(gds)
```
loadGDS *Load a GDS file and construct a* GbsrGenotypeData *object.*

## Description

Load data stored in an input GDS file to R environment and create a GbsrGenotypeData instance. GBScleanR handles only one class GbsrGenotypeData and conducts all data manipulation via class methods for it.

## Usage

```
loadGDS(x, load_filter = FALSE, ploidy = 2, verbose = TRUE)
```
## Arguments

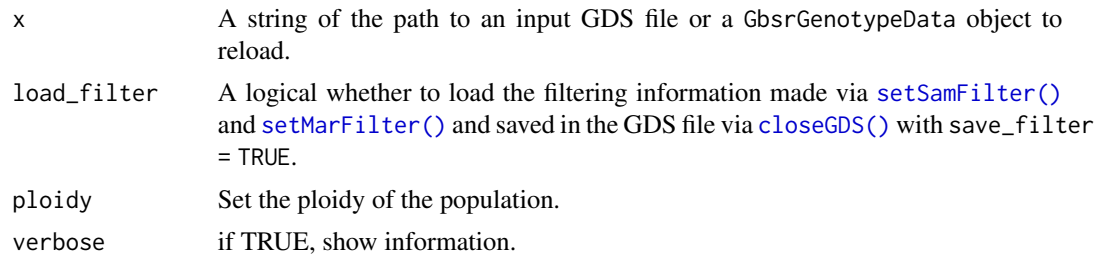

## Details

The first time to load a newly produced GDS file will take long time due to data reformatting for quick access. The GbsrGenotypeData object returned from loadGDS() can be also handled as SeqVarGDSClass of the [SeqArray](#page-0-0) package.

54 nmar and the contract of the contract of the contract of the contract of the contract of the contract of the contract of the contract of the contract of the contract of the contract of the contract of the contract of th

## Value

A GbsrGenotypeData object.

#### Examples

```
# Create a GDS file from a sample VCF file.
vcf_fn <- system.file("extdata", "sample.vcf", package = "GBScleanR")
gds_fn <- tempfile("sample", fileext = ".gds")
gbsrVCF2GDS(vcf_fn = vcf_fn, out_fn = gds_fn, force = TRUE)
gds_fn <- tempfile("sample", fileext = ".gds")<br>gbsrVCF2GDS(vcf_fn = vcf_fn, out_fn = gds_fn, force = TRUE)<br># Load data in the GDS file and instantiate a `GbsrGenotypeData` object.
gds <- loadGDS(gds_fn)
# Reload data from the GDS file.
gds <- loadGDS(gds)
# Close the connection to the GDS file.
closeGDS(gds)
```
nmar *Return the number of SNPs.*

#### Description

This function returns the number of SNPs recorded in the GDS file connected to the given [Gb](#page-17-0)[srGenotypeData](#page-17-0) object.

#### Usage

```
nmar(object, valid = TRUE, chr = NULL, ...)
```
## S4 method for signature 'GbsrGenotypeData' nmar(object, valid, chr)

#### Arguments

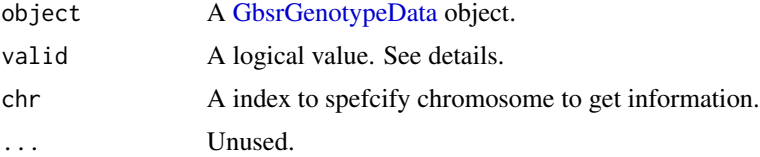

# Details

If valid = TRUE, the number of markers which are labeled TRUE in the "valid" column of the "marker" slot will be returned. If you need the number of over all markers, set valid = FALSE. [validMar\(\)](#page-79-0) tells you which markers are valid.

nsam 55

# Value

An integer value to indicate the number of SNP markers.

# See Also

[validMar\(\)](#page-79-0)

## Examples

```
# Load data in the GDS file and instantiate a [GbsrGenotypeData] object.
gds_fn <- system.file("extdata", "sample.gds", package = "GBScleanR")
gds <- loadGDS(gds_fn)
```
nmar(gds)

```
# Close the connection to the GDS file.
closeGDS(gds)
```
nsam *Return the number of samples.*

# Description

This function returns the number of samples recorded in the GDS file connected to the given [Gb](#page-17-0)[srGenotypeData](#page-17-0) object.

# Usage

```
nsam(object, valid = TRUE, ...)
```
## S4 method for signature 'GbsrGenotypeData' nsam(object, valid)

## Arguments

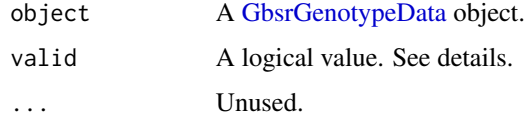

## Details

If valid = TRUE, the number of the samples which are labeled TRUE in the "valid" column of the "sample" slot will be returned. If you need the number of over all samples, set valid = FALSE. [validSam\(\)](#page-80-0) tells you which samples are valid.

## Value

An integer value to indicate the number of samples.

#### See Also

[validSam\(\)](#page-80-0)

## Examples

```
# Load data in the GDS file and instantiate a [GbsrGenotypeData] object.
gds_fn <- system.file("extdata", "sample.gds", package = "GBScleanR")
gds <- loadGDS(gds_fn)
```
nsam(gds)

# Close the connection to the GDS file. closeGDS(gds)

pairsGBSR *Draw a scatter plot of a pair of specified statistics*

# Description

Draw a scatter plot of a pair of specified statistics

## Usage

```
pairsGBSR(
  x,
  stats1 = "dp",stats2 = "missing",
  target = "marker",
  size = 0.5,
  alpha = 0.8,
  color = c(Marker = "darkblue", Sample = "darkblue"),
  fill = c(Marker = "skyblue", Sample = "skyblue"),
  smooth = FALSE
)
```
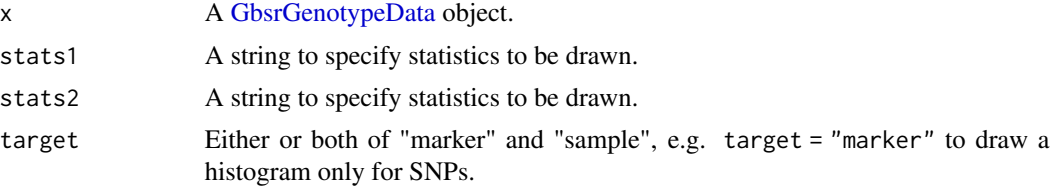

### pairsGBSR 57

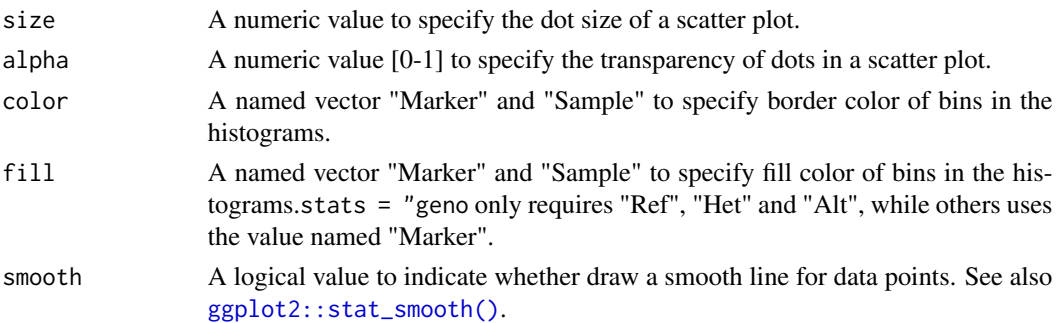

## Details

You can draw a scatter plot of per-marker and/or per-sample summary statistics specified at stats1 and stats2. The "stats1" and "stats2" arguments can take the following values:

- "missing""Proportion of missing genotype calls.",
- "het""Proportion of heterozygote calls.",
- "raf""Reference allele frequency.",
- "dp""Total read counts.",
- "ad\_ref""Reference allele read counts.",
- "ad\_alt""Alternative allele read counts.",
- "rrf""Reference allele read frequency.",
- "mean\_ref""Mean of reference allele read counts.",
- "sd\_ref""Standard deviation of reference allele read counts.",
- "median\_ref""Quantile of reference allele read counts.",
- "mean\_alt""Mean of alternative allele read counts.",
- "sd\_alt""Standard deviation of alternative allele read counts.",
- "median\_alt""Quantile of alternative allele read counts.",
- "mq""Mapping quality.",
- "fs""Phred-scaled p-value (strand bias)",
- "qd""Variant Quality by Depth",
- "sor""Symmetric Odds Ratio (strand bias)",
- "mqranksum""Alt vs. Ref read mapping qualities",
- "readposranksum""Alt vs. Ref read position bias",
- "baseqranksum""Alt Vs. Ref base qualities",

To draw scatter plots for "missing", "het", "raf", you need to run [countGenotype\(\)](#page-8-0) first to obtain statistics. Similary, "dp", "ad\_ref", "ad\_alt", "rrf" requires values obtained via [countRead\(\)](#page-9-0). "mq", "fs", "qd", "sor", "mqranksum", "readposranksum", and "baseqranksum" only work with target = "marker", if your data contains those values supplied via SNP calling tools like [GATK.](https://gatk.broadinstitute.org/hc/en-us)

## Value

A ggplot object.

# Examples

```
# Load data in the GDS file and instantiate a [GbsrGenotypeData] object.
gds_fn <- system.file("extdata", "sample.gds", package = "GBScleanR")
gds <- loadGDS(gds_fn)
# Summarize genotype count information to be used in `pairsGBSR()`
gds <- countGenotype(gds)
# Draw scatter plots of missing rate vs heterozygosity.
pairsGBSR(gds, stats1 = "missing", stats2 = "het")
# Close the connection to the GDS file
closeGDS(gds)
```
plotDosage *Draw line plots of allele dosage per marker per sample.*

## Description

This function counts a reference allele dosage per marker per sample and draw line plots of them in facets for each chromosome for each sample.

## Usage

```
plotDosage(
 x,
  coord = NULL,
  chr = NULL,
  ind = 1,
  node = "raw",showratio = TRUE,
  dot_fill = c("green", "darkblue"),
  size = 0.8,
  alpha = 0.8,
  line_color = "magenta"
\lambda
```
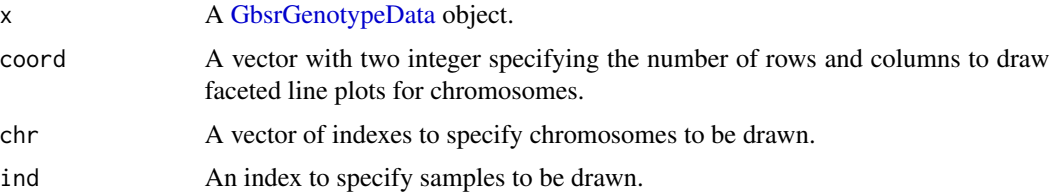

# plotGBSR 59

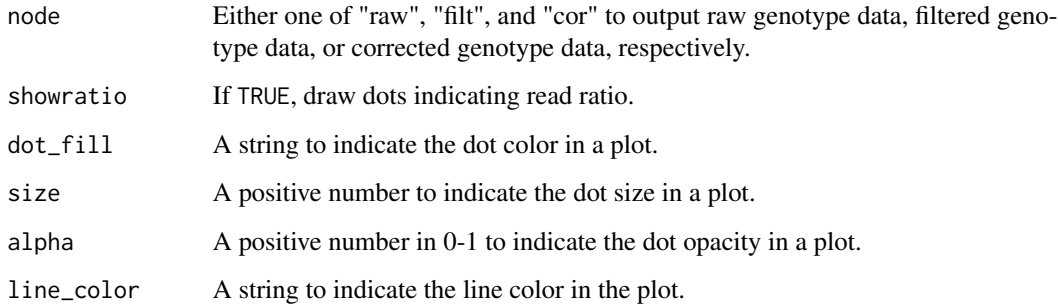

#### Value

A ggplot object.

## Examples

```
# Load data in the GDS file and instantiate a [GbsrGenotypeData] object.
gds_fn <- system.file("extdata", "sample.gds", package = "GBScleanR")
gds <- loadGDS(gds_fn)
plotDosage(gds, ind = 1)
```

```
# Close the connection to the GDS file
closeGDS(gds)
```
## plotGBSR *Draw line plots of specified statistics*

## Description

Draw line plots of specified statistics

## Usage

```
plotGBSR(
  x,
  stats = c("dp", "missing", "het"),
 coord = NULL,
 1wd = 0.5,
 binwidth = NULL,
 color = c(Marker = "darkblue", Ref = "darkgreen", Het = "magenta", Alt = "blue")
)
```
#### Arguments

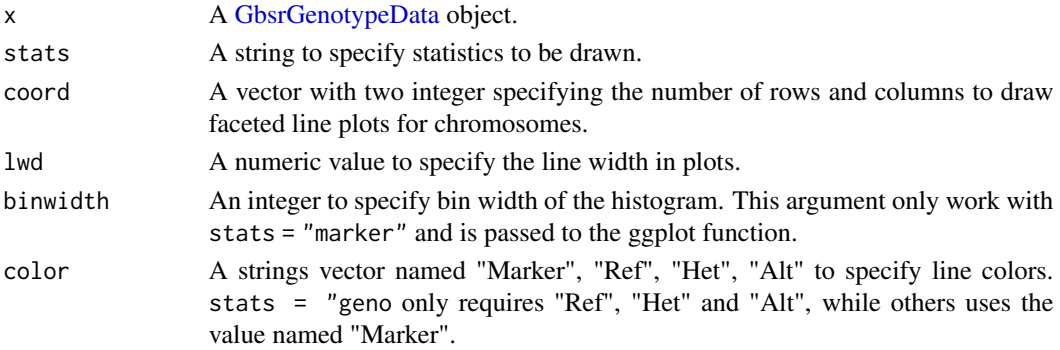

## Details

You can draw line plots of several summary statistics of genotype counts and read counts per sample and per marker. The "stats" argument can take the following values:

- "marker""Marker density.",
- "geno""Proportion of missing genotype calls.",
- "missing""Proportion of missing genotype calls.",
- "het""Proportion of heterozygote calls.",
- "raf""Reference allele frequency.",
- "dp""Total read counts.",
- "ad\_ref""Reference allele read counts.",
- "ad\_alt""Alternative allele read counts.",
- "rrf""Reference allele read frequency.",
- "mean\_ref""Mean of reference allele read counts.",
- "sd\_ref""Standard deviation of reference allele read counts.",
- "median\_ref""Quantile of reference allele read counts.",
- "mean\_alt""Mean of alternative allele read counts.",
- "sd\_alt""Standard deviation of alternative allele read counts.",
- "median\_alt""Quantile of alternative allele read counts.",
- "mq""Mapping quality.",
- "fs""Phred-scaled p-value (strand bias)",
- "qd""Variant Quality by Depth",
- "sor""Symmetric Odds Ratio (strand bias)",
- "mqranksum""Alt vs. Ref read mapping qualities",
- "readposranksum""Alt vs. Ref read position bias",
- "baseqranksum""Alt Vs. Ref base qualities",

To draw line plots for "missing", "het", "raf", you need to run [countGenotype\(\)](#page-8-0) first to obtain statistics. Similary, "dp", "ad\_ref", "ad\_alt", "rrf" requires values obtained via [countRead\(\)](#page-9-0). "mq", "fs", "qd", "sor", "mqranksum", "readposranksum", #' and "baseqranksum" only work with target = "marker", if your data contains those values supplied via SNP calling tools like [GATK.](https://gatk.broadinstitute.org/hc/en-us)

# plotReadRatio 61

## Value

A ggplot object.

## Examples

```
# Load data in the GDS file and instantiate a [GbsrGenotypeData] object.
gds_fn <- system.file("extdata", "sample.gds", package = "GBScleanR")
# Summarize genotype count information to be used in `plotGBSR()`
gds <- loadGDS(gds_fn)
gds <- countGenotype(gds)
# Draw line plots of missing rate, heterozygosity, proportion of genotype
# calls per SNP.
plotGBSR(gds, stats = "missing")
# Close the connection to the GDS file
closeGDS(gds)
```
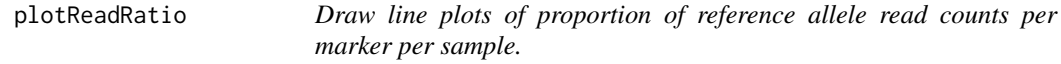

# Description

This function calculate a proportion of reference allele read counts per marker per sample and draw line plots of them in facets for each chromosome for each sample.

## Usage

```
plotReadRatio(
  x,
  coord = NULL,
 chr = NULL,
  ind = 1,
  node = "raw",dot_fill = c("green", "darkblue"),
  size = 0.8,
  alpha = 0.8)
```
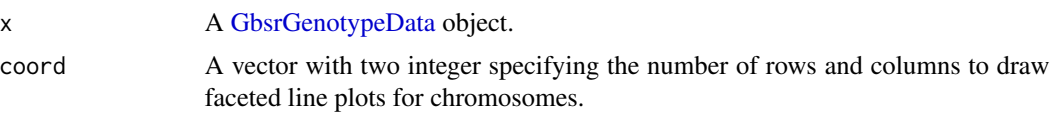

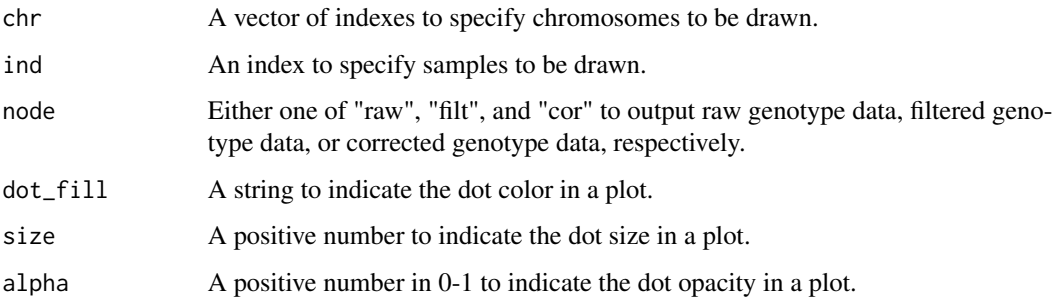

## Value

A ggplot object.

# Examples

```
# Load data in the GDS file and instantiate a [GbsrGenotypeData] object.
gds_fn <- system.file("extdata", "sample.gds", package = "GBScleanR")
gds <- loadGDS(gds_fn)
plotReadRatio(gds, ind = 1)
# Close the connection to the GDS file
closeGDS(gds)
```
reopenGDS *Reopen the connection to the GDS file.*

## Description

Reopen the connection to the GDS file.

## Usage

reopenGDS(object, ...)

## S4 method for signature 'GbsrGenotypeData' reopenGDS(object)

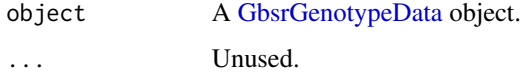

## resetCallFilter 63

## Details

The GbsrGenotypeData object stores the file path of the GDS file even after closing the connection the file. This function open again the connection to the GDS file at the file path stored in the GbsrGenotypeData object. If the GbsrGenotypeData object witch has an open connection to the GDS file, this function will reopen the connection. The data stored in the marker and sample slots will not be changed. Thus, you can open a connection with the GDS file with keeping information of filtering and summary statistics.

#### Value

A [GbsrGenotypeData](#page-17-0) object.

#### Examples

```
# Use a GDS file of example data.
gds_fn <- system.file("extdata", "sample.gds", package = "GBScleanR")
# Instantiation of [GbsrGenotypeData]
gds <- loadGDS(gds_fn)
# Close the connection to the GDS file
closeGDS(gds)
gds <- reopenGDS(gds)
# Close the connection to the GDS file
closeGDS(gds)
```
<span id="page-62-0"></span>resetCallFilter *Set the origina; data to be used in GBScleanR's functions*

#### Description

Set the "genotype" node and the "data" node as primary nodes for genotype data and read count data. The data stored in the primary nodes are used in the functions of GBScleanR.

## Usage

```
resetCallFilter(object, ...)
```

```
## S4 method for signature 'GbsrGenotypeData'
resetCallFilter(object)
```
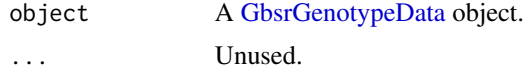

## Details

A [GbsrGenotypeData](#page-17-0) object storing information of the primary node of genotype data and read count data. All of the functions implemented in [GBScleanR](#page-13-0) check the primary nodes and use data stored in those nodes. [setCallFilter\(\)](#page-67-0) create new nodes storing filtered genotype calls and read counts in a GDS file and change the primary nodes to "filt.genotype" and "filt.data" for genotype and read count data, respectively. [resetCallFilter\(\)](#page-62-0) set back the nodes to the original, those are "genotype" and "data" for genotype and read count data, respectively.

#### Value

A [GbsrGenotypeData](#page-17-0) object.

## Examples

```
# Create a GDS file from a sample VCF file.
vcf_fn <- system.file("extdata", "sample.vcf", package = "GBScleanR")
gds_fn <- tempfile("sample", fileext = ".gds")
gbsrVCF2GDS(vcf_fn = vcf_fn, out_fn = gds_fn, force = TRUE)
```

```
# Load data in the GDS file and instantiate a [GbsrGenotypeData] object.
gds <- loadGDS(gds_fn)
```

```
# Filter out set zero to read counts and
# missing to genotype calls of which meet the criteria.
gds \leq setCallFilter(gds, dp_count = c(5, Inf))
```

```
# Now any functions of [GBScleanR] reference the genotype data
# stored in the "filt.genotype" node of the GDS file.
```

```
# If you need to set the "genotype" node, where store the raw genotype data
# as genotype to be referenced by the functions of GBScleanR,
# run the following.
gds <- resetCallFilter(gds)
```
# Reopening the connection to the GDS file also set the raw genotype again. gds <- loadGDS(gds)

```
# Close the connection to the GDS file
closeGDS(gds)
```
resetFilter *Reset all filters made by* [setSamFilter\(\)](#page-75-0)*,* [setMarFilter\(\)](#page-70-0)*, and* [setCallFilter\(\)](#page-67-0)*.*

## **Description**

Return all data intact.

#### resetFilter 65

## Usage

```
resetFilter(object, ...)
```

```
## S4 method for signature 'GbsrGenotypeData'
resetFilter(object)
```
## Arguments

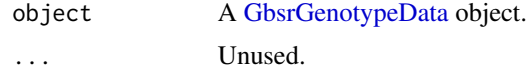

## Value

A [GbsrGenotypeData](#page-17-0) object after removing all filters.

A [GbsrGenotypeData](#page-17-0) object after removing all filters on markers.

## Examples

```
# Create a GDS file from a sample VCF file.
vcf_fn <- system.file("extdata", "sample.vcf", package = "GBScleanR")
gds_fn <- tempfile("sample", fileext = ".gds")
gbsrVCF2GDS(vcf_fn = vcf_fn, out_fn = gds_fn, force = TRUE)
# Load data in the GDS file and instantiate a [GbsrGenotypeData] object.
# `setCallFilter()` do not require summarized information of
gds <- loadGDS(gds_fn)
# genotype counts and read counts.
gds <- setCallFilter(gds, dp_count = c(5, Inf))
# `setSamFilter()` and `setMarFilter()` needs information of
# the genotype count summary and the read count summary.
gds <- countGenotype(gds)
gds <- countRead(gds)
gds <- setSamFilter(gds,
                        id = getSamID(gds)[1:10],missing = 0.2,
                        dp = c(5, Inf)gds <- setMarFilter(gds,
                       id = getMarID(gds)[1:100],missing = 0.2,
                       dp = c(5, Inf)gds <- setInfoFilter(gds, mq = 40, qd = 20)
# Reset all filters applied above.
gds <- resetFilter(gds)
# Close the connection to the GDS file.
```
closeGDS(gds)

resetMarFilter *Reset the filter made by* [setMarFilter\(\)](#page-70-0)

#### Description

Remove "invalid" labels put on markers and make all markers valid.

#### Usage

```
resetMarFilter(object, ...)
```
## S4 method for signature 'GbsrGenotypeData' resetMarFilter(object)

## Arguments

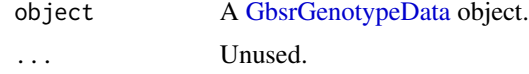

## Value

A [GbsrGenotypeData](#page-17-0) object after removing all filters on markers.

## Examples

```
# Load data in the GDS file and instantiate a [GbsrGenotypeData] object.
gds_fn <- system.file("extdata", "sample.gds", package = "GBScleanR")
gds <- loadGDS(gds_fn)
# Check the number of markers.
nmar(gds)
# Summarize the information needed for filtering.
gds <- countGenotype(gds)
gds <- countRead(gds)
# filter out some markers meeting the criteria.
gds <- setMarFilter(gds,
                      id = getMarID(gds)[1:100],missing = 0.2,
                      dp = c(5, Inf)# Check the number of the retained markers.
nmar(gds)
# Reset all filters applied above.
gds <- resetMarFilter(gds)
```
## resetSamFilter 67

# Check the number of the markers again. nmar(gds) # Close the connection to the GDS file. closeGDS(gds)

resetSamFilter *Reset the filter made by* [setSamFilter\(\)](#page-75-0)

#### Description

Remove "invalid" labels put on samples and make all samples valid.

#### Usage

```
resetSamFilter(object, ...)
```

```
## S4 method for signature 'GbsrGenotypeData'
resetSamFilter(object)
```
#### Arguments

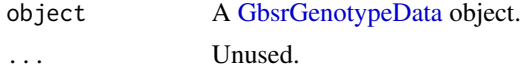

#### Value

A [GbsrGenotypeData](#page-17-0) object after removing all filters on samples.

## Examples

```
# Create a GDS file from a sample VCF file.
vcf_fn <- system.file("extdata", "sample.vcf", package = "GBScleanR")
gds_fn <- tempfile("sample", fileext = ".gds")
gbsrVCF2GDS(vcf_fn = vcf_fn, out_fn = gds_fn, force = TRUE)
# Load data in the GDS file and instantiate a [GbsrGenotypeData] object.
gds <- loadGDS(gds_fn)
# Summarize the information needed for filtering.
gds <- countGenotype(gds)
gds <- countRead(gds)
gds <- setSamFilter(gds,
                       id = getSamID(gds)[1:10],missing = 0.2,
                       dp = c(5, Inf)
```

```
# Reset all filters applied above.
gds <- resetSamFilter(gds)
# Close the connection to the GDS file
closeGDS(gds)
```
<span id="page-67-0"></span>setCallFilter *Filter out each genotype call meeting criteria*

## Description

Perform filtering of each genotype call, neither markers nor samples. Each genotype call is supported by its read counts for the reference allele and the alternative allele of a marker of a sample. setCallFilter() set missing to the genotype calls which are not reliable enough and set zero to reference and alternative read counts of the genotype calls.

## Usage

```
setCallFilter(
  object,
  dp_{\text{count}} = c(\emptyset, \text{Inf}),ref\_count = c(0, Inf),alt\_count = c(0, Inf),dp_qtile = c(\theta, 1),
  ref_{\text{qtile}} = c(0, 1),alt_qtitle = c(0, 1),...
)
## S4 method for signature 'GbsrGenotypeData'
setCallFilter(
  object,
  dp_count,
  ref_count,
  alt_count,
  dp_qtile,
  ref_qtile,
  alt_qtile
\lambda
```
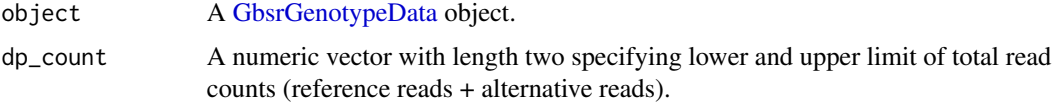

## setCallFilter 69

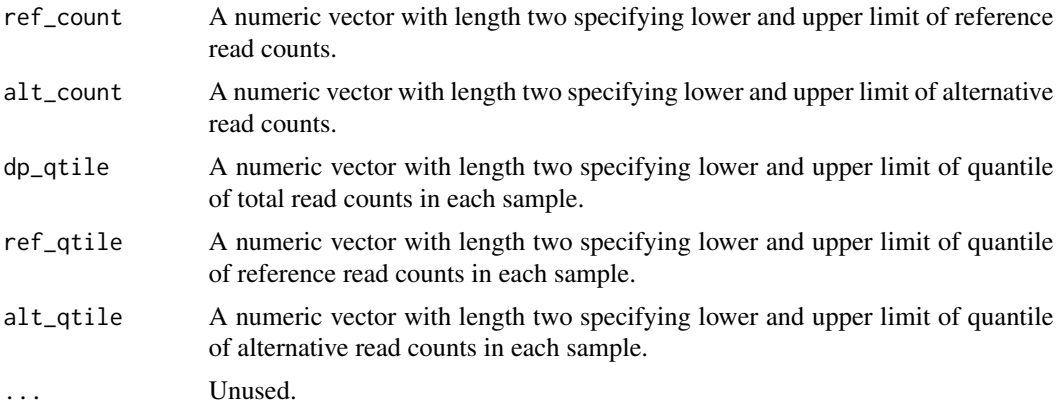

## Details

dp\_qtile, ref\_qtile, and alt\_qtile use quantile values of read counts of each sample to decide the lower and upper limit of read counts. This function generate two new nodes in the GDS file linked with the given [GbsrGenotypeData](#page-17-0) object. The filtered read counts and genotype calls will be stored in the data node in the "FAD" folder and the data node in the "FGT" folder, while the data node in the "CFT" stores call fitering informatin. To reset the filter applied by setCallFilter(), run [resetCallFilter\(\)](#page-62-0).

## Value

A [GbsrGenotypeData](#page-17-0) object with filters on genotype calls.

## Examples

```
# Create a GDS file from a sample VCF file.
vcf_fn <- system.file("extdata", "sample.vcf", package = "GBScleanR")
gds_fn <- tempfile("sample", fileext = ".gds")
gbsrVCF2GDS(vcf_fn = vcf_fn, out_fn = gds_fn, force = TRUE)
```
# Load data in the GDS file and instantiate a [GbsrGenotypeData] object. gds <- loadGDS(gds\_fn)

```
# Filter out genotype calls supported by less than 5 reads.
gds <- setCallFilter(gds, dp_count = c(5, Inf))
```

```
# Filter out genotype calls supported by reads less than
# the 20 percentile of read counts per marker in each sample.
gds \le setCallFilter(gds, dp_qtile = c(0.2, 1))
```

```
# Reset the filter
gds <- resetCallFilter(gds)
```

```
# Close the connection to the GDS file.
closeGDS(gds)
```
# Description

A VCF file usually has marker quality metrics in the INFO filed and those are stored in a GDS file created via [GBScleanR.](#page-13-0) This function filter out markers based on those marker quality metrics.

## Usage

```
setInfoFilter(
  object,
 mq = 0,
 fs = Inf,qd = 0,sor = Inf,
 mqranksum = c(-Inf, Inf),
  readposranksum = c(-Inf, Inf),
 baseqranksum = c(-Inf, Inf),
  ...
\mathcal{L}## S4 method for signature 'GbsrGenotypeData'
setInfoFilter(object, mq, fs, qd, sor, mqranksum, readposranksum, baseqranksum)
```
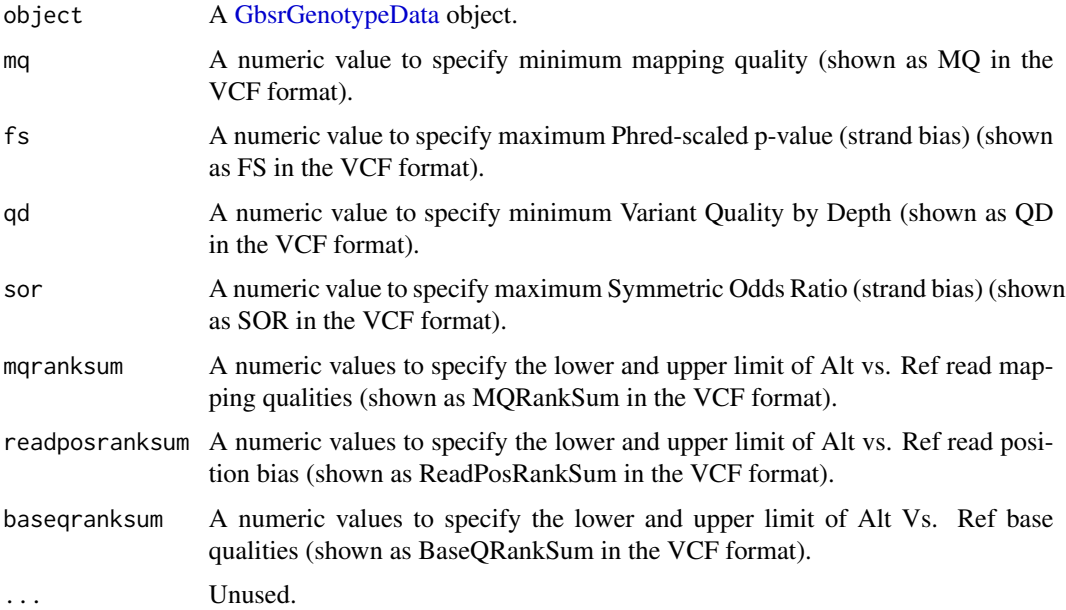

#### setMarFilter 71

# Details

Detailed explanation of each metric can be found in [GATK's web site.](https://gatk.broadinstitute.org/hc/en-us)

## Value

A [GbsrGenotypeData](#page-17-0) object with filters on markers.

## Examples

```
# Load data in the GDS file and instantiate a [GbsrGenotypeData] object.
gds_fn <- system.file("extdata", "sample.gds", package = "GBScleanR")
gds <- loadGDS(gds_fn)
gds <- setInfoFilter(gds, mq = 40, qd = 20)
# Close the connection to the GDS file.
closeGDS(gds)
```
<span id="page-70-0"></span>setMarFilter *Filter out markers*

## Description

Search markers which do not meet the criteria and label them as "invalid".

## Usage

```
setMarFilter(
  object,
  id = NA_integer_,
  missing = 1,
  het = c(\emptyset, 1),
 mac = 0,\text{maf} = \emptyset,
  ad_ref = c(0, Inf),
  ad\_alt = c(0, Inf),
  dp = c(0, \text{Inf}),mean_ref = c(0, Inf),mean\_alt = c(0, Inf),sd\_ref = Inf,sd\_alt = Inf,...
\mathcal{L}## S4 method for signature 'GbsrGenotypeData'
setMarFilter(
  object,
  id,
```

```
missing,
 het,
 mac,
 maf,
  ad_ref,
  ad_alt,
  dp,
 mean_ref,
 mean_alt,
  sd_ref,
  sd_alt
\mathcal{L}
```
# Arguments

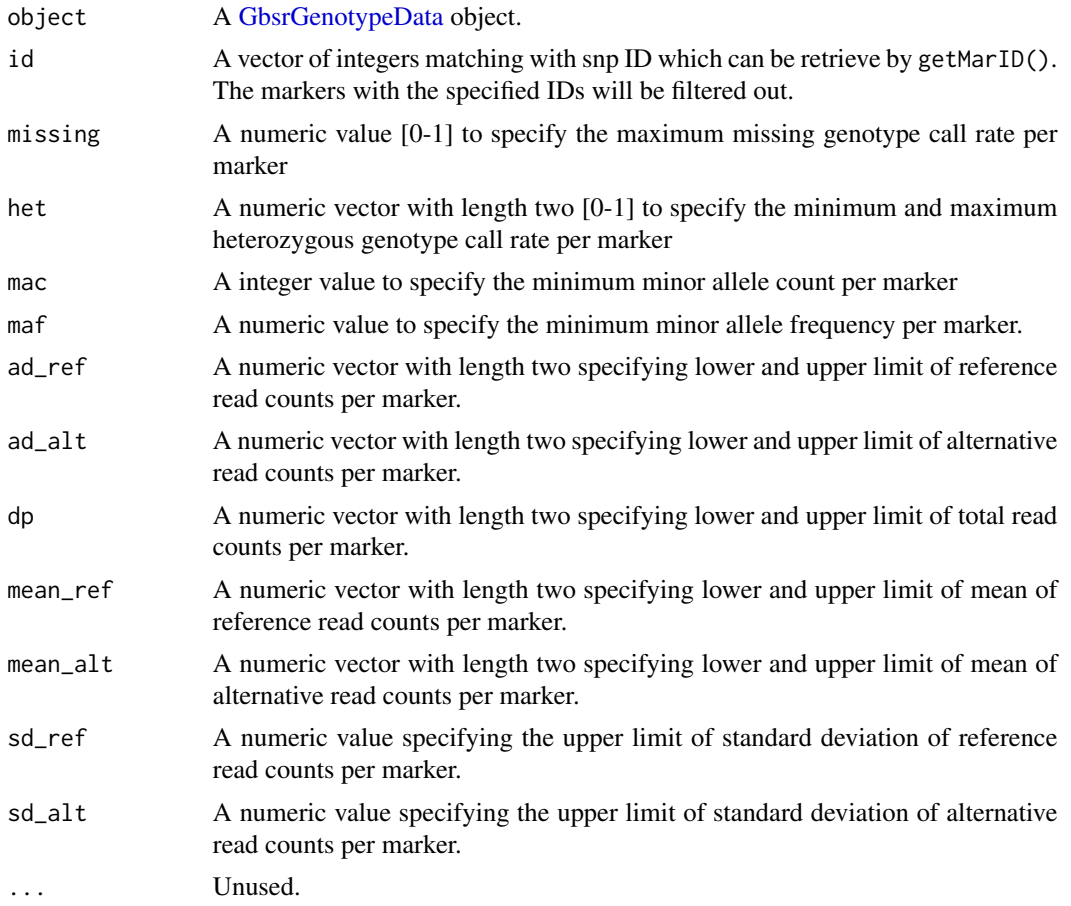

# Details

For mean\_ref, mean\_alt, sd\_ref, and sd\_alt, this function calculate mean and standard deviation of reads obtained for samples at each SNP marker. If a mean read counts of a marker was smaller than the specified lower limit or larger than the upper limit, this function labels the marker as
#### <span id="page-72-1"></span>setParents 73

"invalid". In the case of sd\_ref and sd\_alt, standard deviations of read counts of each marker are checked and the markers having a larger standard deviation will be labeled as "invalid". To check valid and invalid markers, run [validMar\(\)](#page-79-0).

# Value

A [GbsrGenotypeData](#page-17-0) object with filters on markers.

# Examples

```
# Load data in the GDS file and instantiate a [GbsrGenotypeData] object.
gds_fn <- system.file("extdata", "sample.gds", package = "GBScleanR")
gds <- loadGDS(gds_fn)
# Summarize the information needed for filtering.
gds <- countGenotype(gds)
gds <- countRead(gds)
gds <- setMarFilter(gds,
                      id = getMarID(gds)[1:100],missing = 0.2,
                      dp = c(5, Inf)# Close the connection to the GDS file.
closeGDS(gds)
```
<span id="page-72-0"></span>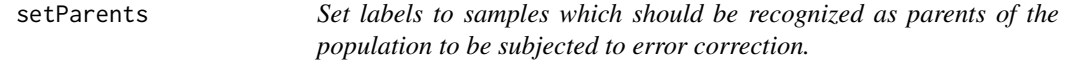

# Description

Specify two or more samples in the dataset as parents of the population. Markers will be filtered out up on your specification.

#### Usage

```
setParents(
 object,
 parents,
 nonmiss = FALSE,mono = FALSE,bi = FALSE,replicates = NULL,
  ...
)
## S4 method for signature 'GbsrGenotypeData'
setParents(object, parents, nonmiss, mono, bi, replicates)
```
#### <span id="page-73-0"></span>Arguments

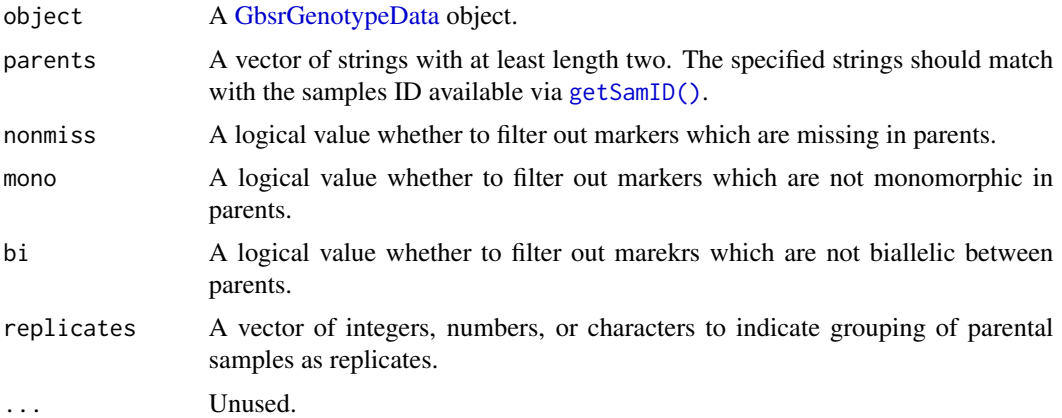

# Details

The clean function of [GBScleanR](#page-13-0) uses read count information of samples and their parents separately to estimate most probable genotype calls of them. Therefore, you must specify proper samples as parents via this function. If you would like to remove SNP markers which are not biallelic and/or not monomorphic in each parent, set mono = TRUE and bi = TRUE. The replicates of parental samples specified to the repliate argument of [setParents\(\)](#page-72-0) will have the same genotypes at all markers in the estimated genotypes obtained via [estGeno\(\)](#page-10-0). In the genotype estimation by [estGeno\(\)](#page-10-0), the Viterbi scores for each possible genotype at each marker for the replicates will be replaced with the average score for the replicates.

#### Value

A [GbsrGenotypeData](#page-17-0) object with parents information.

# Examples

```
# Load data in the GDS file and instantiate a [GbsrGenotypeData] object.
gds_fn <- system.file("extdata", "sample.gds", package = "GBScleanR")
gds <- loadGDS(gds_fn)
# Find the IDs of parental samples.
parents <- grep("Founder", getSamID(gds), value = TRUE)
# Set the parents and flip allele information
# if the reference sample (Founder1 in our case) has homozygous
# alternative genotype at some markers of which alleles will
# be swapped to make the reference sample have homozygous
# reference genotype.
gds <- setParents(gds, parents = parents)
# Initialize a scheme object stored in the slot of the GbsrGenotypeData.
gds <- setParents(gds, parents = parents)<br># Initialize a scheme object stored in the slot of the GbsrGenotypeDat<br># We chose `crosstype = "pair"` because two inbred founders were mated
# in our breeding scheme.
```
# <span id="page-74-1"></span>setReplicates 75

```
# one column with integers 1 and 2 indicating a sample (founder)
# with the memberID 1 and a sample (founder) with the memberID 2
# were mated.
gds \le -\text{initScheme}(gds, \text{ mating} = \text{cbind}(c(1:2)))# Add information of the next cross conducted in our scheme.
# We chose 'crosstype = "selfing"', which do not require a
# mating matrix.
gds <- addScheme(gds, crosstype = "selfing")
# Execute error correction by estimating genotype and haplotype of
# founders and offspring.
gds <- estGeno(gds)
# Close the connection to the GDS file.
closeGDS(gds)
```
<span id="page-74-0"></span>setReplicates *Set identifiers to indicates which samples are replicates.*

#### Description

Not implemented yet. This function assign identifiers that indicates which samples are replicates those which should have the same genotypes at all markers.

#### Usage

```
setReplicates(object, replicates, ...)
```

```
## S4 method for signature 'GbsrGenotypeData'
setReplicates(object, replicates)
```
# Arguments

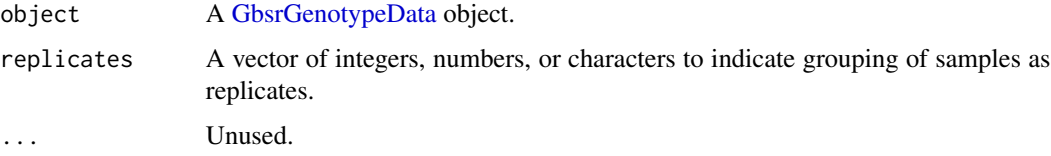

## Details

The replicates of samples specified in [setReplicates\(\)](#page-74-0) will have the same genotypes at all markers in the estimated genotypes obtained via [estGeno\(\)](#page-10-0). In the genotype estimation by [estGeno\(\)](#page-10-0), the Viterbi scores for each possible genotype (haplotype) at each marker for the replicates will be replaced with the average score for the replicates.

<span id="page-75-0"></span>A [GbsrGenotypeData](#page-17-0) object with genotype count information.

#### Examples

```
# Load data in the GDS file and instantiate a [GbsrGenotypeData] object.
gds_fn <- system.file("extdata", "sample.gds", package = "GBScleanR")
gds <- loadGDS(gds_fn)
gds <- setParents(gds, parents = c("Founder1", "Founder2"))
# When your data has 100 samples, two replicates for each offspring,
# and the samples are ordered as the 1st replicate followed by the 2nd
# replicate, you can specify replicates as below.
# gds <- setReplicates(gds, replicates = rep(1:50, each = 2))
# If you need to confirm the order of samples, run the following code.
# id <- getSamID(gds)
# Replicate IDs should be set also to parents. Therefore, please include
# Close the connection to the GDS file.
closeGDS(gds)
```
setSamFilter *Filter out samples*

#### Description

Search samples which do not meet the criteria and label them as "invalid".

#### Usage

```
setSamFilter(
  object,
  id = NA_character_,
 missing = 1,
  het = c(0, 1),
  mac = 0,\text{maf} = \emptyset,
  ad_ref = c(0, Inf),
  ad\_alt = c(0, Inf),
  dp = c(0, Inf),
  mean_ref = c(0, Inf),
  mean\_alt = c(0, Inf),sd_ref = Inf,
  sd\_alt = Inf,
```
# setSamFilter 77

```
...
\mathcal{L}## S4 method for signature 'GbsrGenotypeData'
setSamFilter(
 object,
 id,
 missing,
 het,
 mac,
 maf,
 ad_ref,
 ad_alt,
 dp,
 mean_ref,
 mean_alt,
 sd_ref,
 sd_alt
```
 $\mathcal{L}$ 

# Arguments

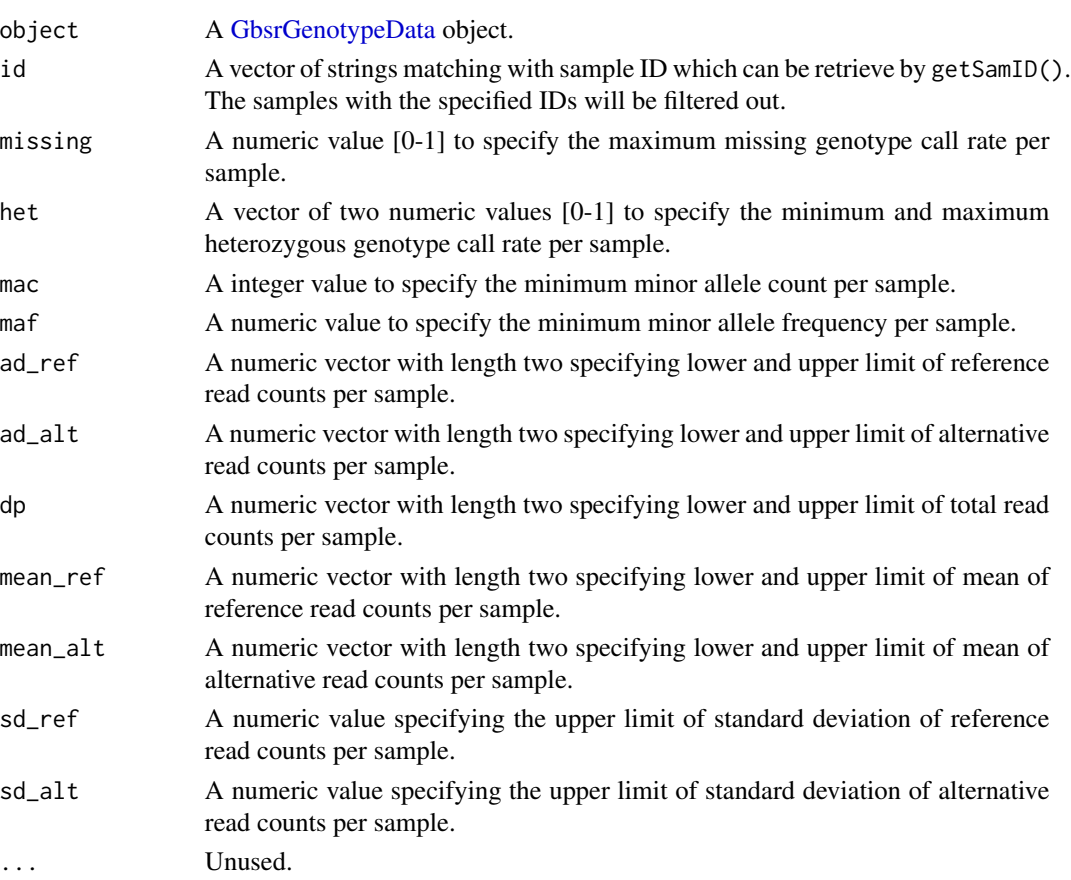

#### Details

For mean\_ref, mean\_alt, sd\_ref, and sd\_alt, this function calculate mean and standard deviation of reads obtained at SNP markers of each sample. If a mean read counts of a sample was smaller than the specified lower limit or larger than the upper limit, this function labels the sample as "invalid". In the case of sd\_ref and sd\_alt, standard deviations of read counts of each sample are checked and the samples having a larger standard deviation will be labeled as "invalid". To check valid and invalid samples, run [validSam\(\)](#page-80-0).

# Value

A [GbsrGenotypeData](#page-17-0) object with filters on samples.

# Examples

```
# Load data in the GDS file and instantiate a [GbsrGenotypeData] object.
gds_fn <- system.file("extdata", "sample.gds", package = "GBScleanR")
gds <- loadGDS(gds_fn)
# Summarize the information needed for filtering.
gds <- countGenotype(gds)
gds <- countRead(gds)
gds <- setSamFilter(gds,
                       id = getSamID(gds)[1:10],missing = 0.2,
                       dp = c(5, Inf)# Close the connection to the GDS file.
closeGDS(gds)
```
showScheme *Show the information stored in a [GbsrScheme](#page-17-1) object*

#### Description

Print the information of each generation in a [GbsrScheme](#page-17-1) object in the scheme slot of a [GbsrGeno](#page-17-0)[typeData](#page-17-0) object. A [GbsrScheme](#page-17-1) object stores information of a population size, mating combinations and a type of cross applied to each generation of the breeding process to generate the population which you are going to subject to the estGeno() function.

#### Usage

```
showScheme(object, ...)
## S4 method for signature 'GbsrGenotypeData'
showScheme(object)
## S4 method for signature 'GbsrScheme'
showScheme(object, parents_name, pedigree)
```
<span id="page-77-0"></span>

#### <span id="page-78-0"></span>thinMarker 79

#### Arguments

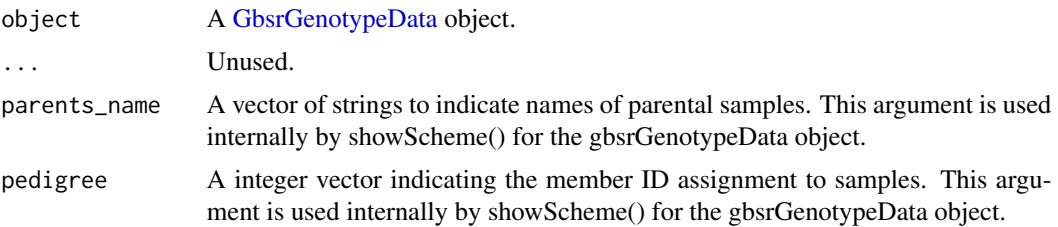

### Value

NULL. Print the scheme information on the R console.

# See Also

[initScheme\(\)](#page-50-0) and [addScheme\(\)](#page-2-0)

# Examples

```
# Load data in the GDS file and instantiate a [GbsrGenotypeData] object.
gds_fn <- system.file("extdata", "sample.gds", package = "GBScleanR")
gds <- loadGDS(gds_fn)
# Biparental F2 population.
gds <- setParents(gds, parents = c("Founder1", "Founder2"))
# setParents gave member ID 1 and 2 to Founder1 and Founder2, respectively.
gds \leq intScheme(gds, mating = child(c(1:2)))# Now the progenies of the cross above have member ID 3.
gds <- initScheme(gds, mating = cbind(c(1:2)))<br># Now the progenies of the cross above have member ID 3.<br># If `crosstype = "selfing"` or `"sibling"`, you can omit a `mating` matrix.
gds <- addScheme(gds, crosstype = "self")
# If `crosstype = "selfing"` or `"sibling"`, you can omit a `mating` ma<br>gds <- addScheme(gds, crosstype = "self")<br># Now you can execute `estGeno()` which requires a [GbsrScheme] object.
# Close the connection to the GDS file
closeGDS(gds)
```
thinMarker *Remove markers potentially having redundant information.*

# Description

Markers within the length of the sequenced reads (usually  $\sim$  150 bp, up to your sequencer) potentially have redundant information and those will cause unexpected errors in error correction which assumes independency of markers each other. This function only retains the first marker or the least missing rate marker from the markers locating within the specified stretch.

# Usage

```
thinMarker(object, range = 150, ...)
```

```
## S4 method for signature 'GbsrGenotypeData'
thinMarker(object, range)
```
# Arguments

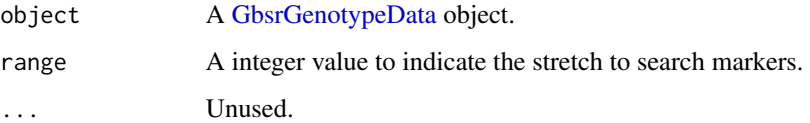

#### Details

This function search valid markers from the first marker of each chromosome and compare its physical position with a neighbor marker. If the distance between those markers are equal or less then range, one of them which has a larger missing rate will be removed (labeled as invalid marker). When the first marker was retained and the second marker was removed as invalid marker, next the distance between the first marker and the third marker will be checked and this cycle is repeated until reaching the end of each chromosome. Run [validMar\(\)](#page-79-0) to check the valid SNP markers.

# Value

A [GbsrGenotypeData](#page-17-0) object with filters on markers.

#### Examples

```
# Load data in the GDS file and instantiate a [GbsrGenotypeData] object.
gds_fn <- system.file("extdata", "sample.gds", package = "GBScleanR")
gds <- loadGDS(gds_fn)
# Summarize genotype count information to be used in thinMarker().
gds <- countGenotype(gds)
gds <- thinMarker(gds, range = 150)
closeGDS(gds) # Close the connection to the GDS file
```
<span id="page-79-0"></span>validMar *Return a logical vector indicating which are valid SNP markers.*

#### **Description**

Return a logical vector indicating which are valid SNP markers.

<span id="page-79-1"></span>

#### <span id="page-80-1"></span>validSam 81

# Usage

```
validMar(object, chr = NULL, ...)
validMar(object) <- value
## S4 method for signature 'GbsrGenotypeData'
validMar(object, chr)
## S4 replacement method for signature 'GbsrGenotypeData'
validMar(object) <- value
```
# Arguments

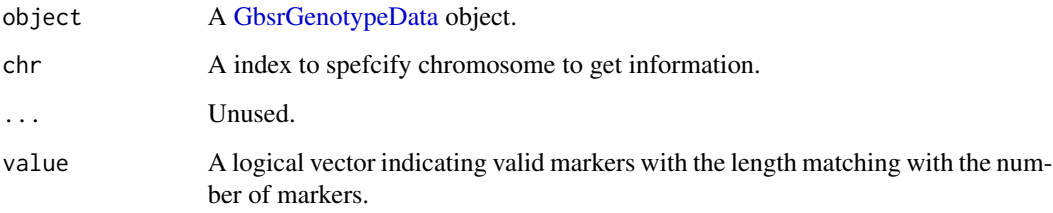

# Value

A logical vector of the same length with the number of total SNP markers

# Examples

```
# Load data in the GDS file and instantiate a [GbsrGenotypeData] object.
gds_fn <- system.file("extdata", "sample.gds", package = "GBScleanR")
gds <- loadGDS(gds_fn)
```
validMar(gds)

# Close the connection to the GDS file. closeGDS(gds)

<span id="page-80-0"></span>validSam *Return a logical vector indicating which are valid samples.*

# Description

Return a logical vector indicating which are valid samples.

# <span id="page-81-0"></span>Usage

```
validSam(object, parents = FALSE, ...)
validSam(object) <- value
## S4 method for signature 'GbsrGenotypeData'
validSam(object, parents)
## S4 replacement method for signature 'GbsrGenotypeData'
```

```
validSam(object) <- value
```
# Arguments

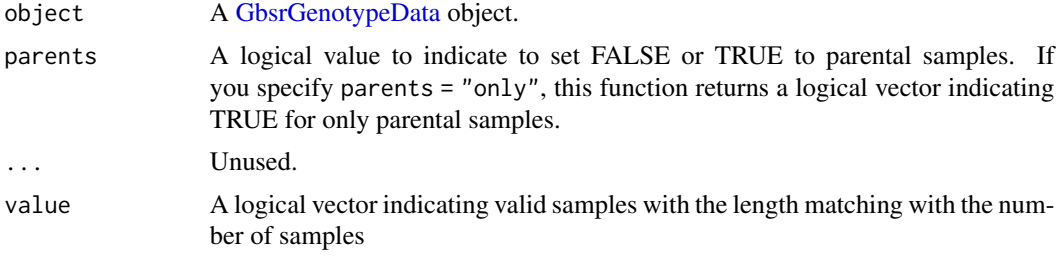

# Value

A logical vector of the same length with the number of total samples.

# Examples

```
# Load data in the GDS file and instantiate a [GbsrGenotypeData] object.
gds_fn <- system.file("extdata", "sample.gds", package = "GBScleanR")
gds <- loadGDS(gds_fn)
```
validSam(gds)

```
# Close the connection the GDS file.
closeGDS(gds)
```
# Index

∗ internal GBScleanR, [14](#page-13-1) addScheme, [3](#page-2-1) addScheme(), *[4](#page-3-0)*, *[6](#page-5-0)*, *[52](#page-51-0)*, *[79](#page-78-0)* addScheme,GbsrGenotypeData-method *(*addScheme*)*, [3](#page-2-1) addScheme,GbsrScheme-method *(*addScheme*)*, [3](#page-2-1) assignScheme, [5](#page-4-0) assignScheme(), *[5](#page-4-0)* assignScheme,GbsrGenotypeData-method *(*assignScheme*)*, [5](#page-4-0) assignScheme,GbsrScheme-method *(*assignScheme*)*, [5](#page-4-0)

boxplotGBSR, [6](#page-5-0)

closeGDS, [8](#page-7-0) closeGDS(), *[53](#page-52-0)* closeGDS,GbsrGenotypeData-method *(*closeGDS*)*, [8](#page-7-0) countGenotype, [9](#page-8-0) countGenotype(), *[8](#page-7-0)*, *[23–](#page-22-0)[28](#page-27-0)*, *[36,](#page-35-0) [37](#page-36-0)*, *[50](#page-49-0)*, *[57](#page-56-0)*, *[60](#page-59-0)* countGenotype,GbsrGenotypeData-method *(*countGenotype*)*, [9](#page-8-0) countRead, [10](#page-9-0) countRead(), *[8](#page-7-0)*, *[29](#page-28-0)[–31](#page-30-0)*, *[39–](#page-38-0)[42](#page-41-0)*, *[47,](#page-46-0) [48](#page-47-0)*, *[50](#page-49-0)*, *[57](#page-56-0)*, *[60](#page-59-0)* countRead,GbsrGenotypeData-method *(*countRead*)*, [10](#page-9-0)

```
data.frame, 18
```
estGeno, [11](#page-10-1) estGeno(), *[4,](#page-3-0) [5](#page-4-0)*, *[9](#page-8-0)*, *[13](#page-12-0)*, *[18](#page-17-2)*, *[33,](#page-32-0) [34](#page-33-0)*, *[51](#page-50-1)*, *[74,](#page-73-0) [75](#page-74-1)* estGeno,GbsrGenotypeData-method *(*estGeno*)*, [11](#page-10-1)

GBScleanR, *[3](#page-2-1)*, *[5](#page-4-0)*, [14,](#page-13-1) *[18](#page-17-2)*, *[51](#page-50-1)*, *[64](#page-63-0)*, *[70](#page-69-0)*, *[74](#page-73-0)* GBScleanR-package *(*GBScleanR*)*, [14](#page-13-1)

gbsrGDS2CSV, [15](#page-14-0) gbsrGDS2CSV,GbsrGenotypeData-method *(*gbsrGDS2CSV*)*, [15](#page-14-0) gbsrGDS2VCF, [16](#page-15-0) gbsrGDS2VCF,GbsrGenotypeData-method *(*gbsrGDS2VCF*)*, [16](#page-15-0) GbsrGenotypeData, *[4,](#page-3-0) [5](#page-4-0)*, *[7](#page-6-0)[–13](#page-12-0)*, *[15](#page-14-0)*, *[17](#page-16-0)*, *[19](#page-18-0)*, *[21](#page-20-0)[–49](#page-48-0)*, *[51](#page-50-1)[–56](#page-55-0)*, *[58](#page-57-0)*, *[60](#page-59-0)[–82](#page-81-0)* GbsrGenotypeData *(*GbsrGenotypeData-class*)*, [18](#page-17-2) GbsrGenotypeData-class, [18](#page-17-2) GbsrScheme, *[3](#page-2-1)[–5](#page-4-0)*, *[18](#page-17-2)*, *[51,](#page-50-1) [52](#page-51-0)*, *[78](#page-77-0)* GbsrScheme *(*GbsrScheme-class*)*, [18](#page-17-2) GbsrScheme-class, [18](#page-17-2) gbsrVCF2GDS, [19](#page-18-0) getAllele, [20](#page-19-0) getAllele,GbsrGenotypeData-method *(*getAllele*)*, [20](#page-19-0) getChromosome, [21](#page-20-0) getChromosome,GbsrGenotypeData-method *(*getChromosome*)*, [21](#page-20-0) getCountAlleleAlt, [22](#page-21-0) getCountAlleleAlt,GbsrGenotypeData-method *(*getCountAlleleAlt*)*, [22](#page-21-0) getCountAlleleMissing, [23](#page-22-0) getCountAlleleMissing,GbsrGenotypeData-method *(*getCountAlleleMissing*)*, [23](#page-22-0) getCountAlleleRef, [24](#page-23-0) getCountAlleleRef(), *[9](#page-8-0)* getCountAlleleRef,GbsrGenotypeData-method *(*getCountAlleleRef*)*, [24](#page-23-0) getCountGenoAlt, [25](#page-24-0) getCountGenoAlt,GbsrGenotypeData-method *(*getCountGenoAlt*)*, [25](#page-24-0) getCountGenoHet, [26](#page-25-0) getCountGenoHet,GbsrGenotypeData-method *(*getCountGenoHet*)*, [26](#page-25-0) getCountGenoMissing, [27](#page-26-0) getCountGenoMissing,GbsrGenotypeData-method

*(*getCountGenoMissing*)*, [27](#page-26-0) getCountGenoRef, [28](#page-27-0) getCountGenoRef(), *[9](#page-8-0)* getCountGenoRef,GbsrGenotypeData-method *(*getCountGenoRef*)*, [28](#page-27-0) getCountRead, [29](#page-28-0) getCountRead,GbsrGenotypeData-method *(*getCountRead*)*, [29](#page-28-0) getCountReadAlt, [30](#page-29-0) getCountReadAlt(), *[10](#page-9-0)* getCountReadAlt,GbsrGenotypeData-method *(*getCountReadAlt*)*, [30](#page-29-0) getCountReadRef, [31](#page-30-0) getCountReadRef(), *[10](#page-9-0)* getCountReadRef,GbsrGenotypeData-method *(*getCountReadRef*)*, [31](#page-30-0) getGenotype, [32](#page-31-0) getGenotype,GbsrGenotypeData-method *(*getGenotype*)*, [32](#page-31-0) getHaplotype, [33](#page-32-0) getHaplotype,GbsrGenotypeData-method *(*getHaplotype*)*, [33](#page-32-0) getInfo, [35](#page-34-0) getInfo,GbsrGenotypeData-method *(*getInfo*)*, [35](#page-34-0) getMAC, [36](#page-35-0) getMAC,GbsrGenotypeData-method *(*getMAC*)*, [36](#page-35-0) getMAF, [37](#page-36-0) getMAF(), *[9](#page-8-0)* getMAF,GbsrGenotypeData-method *(*getMAF*)*, [37](#page-36-0) getMarID, [38](#page-37-0) getMarID,GbsrGenotypeData-method *(*getMarID*)*, [38](#page-37-0) getMeanReadAlt, [39](#page-38-0) getMeanReadAlt,GbsrGenotypeData-method *(*getMeanReadAlt*)*, [39](#page-38-0) getMeanReadRef, [40](#page-39-0) getMeanReadRef(), *[10](#page-9-0)* getMeanReadRef,GbsrGenotypeData-method *(*getMeanReadRef*)*, [40](#page-39-0) getMedianReadAlt, [41](#page-40-0) getMedianReadAlt(), *[10](#page-9-0)* getMedianReadAlt,GbsrGenotypeData-method *(*getMedianReadAlt*)*, [41](#page-40-0) getMedianReadRef, [42](#page-41-0) getMedianReadRef,GbsrGenotypeData-method

*(*getMedianReadRef*)*, [42](#page-41-0) getParents, [43](#page-42-0) getParents,GbsrGenotypeData-method *(*getParents*)*, [43](#page-42-0) getPosition, [44](#page-43-0) getPosition,GbsrGenotypeData-method *(*getPosition*)*, [44](#page-43-0) getRead, [45](#page-44-0) getRead,GbsrGenotypeData-method *(*getRead*)*, [45](#page-44-0) getSamID, [46](#page-45-1) getSamID(), *[74](#page-73-0)* getSamID,GbsrGenotypeData-method *(*getSamID*)*, [46](#page-45-1) getSDReadAlt, [47](#page-46-0) getSDReadAlt,GbsrGenotypeData-method *(*getSDReadAlt*)*, [47](#page-46-0) getSDReadRef, [48](#page-47-0) getSDReadRef,GbsrGenotypeData-method *(*getSDReadRef*)*, [48](#page-47-0) ggplot2::stat\_smooth(), *[57](#page-56-0)*

# histGBSR, [49](#page-48-0)

initScheme, [51](#page-50-1) initScheme(), *[4](#page-3-0)*, *[13](#page-12-0)*, *[79](#page-78-0)* initScheme,GbsrGenotypeData-method *(*initScheme*)*, [51](#page-50-1) initScheme,GbsrScheme-method *(*initScheme*)*, [51](#page-50-1) isOpenGDS, [52](#page-51-0) isOpenGDS,GbsrGenotypeData-method *(*isOpenGDS*)*, [52](#page-51-0)

loadGDS, [53](#page-52-0) loadGDS(), *[8](#page-7-0)*, *[17](#page-16-0)[–19](#page-18-0)*

nmar, [54](#page-53-0) nmar,GbsrGenotypeData-method *(*nmar*)*, [54](#page-53-0) nsam, [55](#page-54-0) nsam,GbsrGenotypeData-method *(*nsam*)*, [55](#page-54-0) pairsGBSR, [56](#page-55-0) plotDosage, [58](#page-57-0) plotGBSR, [59](#page-58-0) plotReadRatio, [61](#page-60-0) reopenGDS, [62](#page-61-0)

reopenGDS(), *[17](#page-16-0)*

# $INDEX$  85

reopenGDS,GbsrGenotypeData-method *(*reopenGDS*)*, [62](#page-61-0) resetCallFilter, [63](#page-62-0) resetCallFilter(), *[64](#page-63-0)*, *[69](#page-68-0)* resetCallFilter,GbsrGenotypeData-method *(*resetCallFilter*)*, [63](#page-62-0) resetFilter, [64](#page-63-0) resetFilter,GbsrGenotypeData-method *(*resetFilter*)*, [64](#page-63-0) resetMarFilter, [66](#page-65-0) resetMarFilter,GbsrGenotypeData-method *(*resetMarFilter*)*, [66](#page-65-0) resetSamFilter, [67](#page-66-0) resetSamFilter,GbsrGenotypeData-method *(*resetSamFilter*)*, [67](#page-66-0)

sample, *[9,](#page-8-0) [10](#page-9-0)*, *[23](#page-22-0)[–31](#page-30-0)*, *[36,](#page-35-0) [37](#page-36-0)*, *[39–](#page-38-0)[42](#page-41-0)*, *[47,](#page-46-0) [48](#page-47-0)* SeqArray, *[18](#page-17-2)*, *[53](#page-52-0)* setCallFilter, [68](#page-67-0) setCallFilter(), *[9](#page-8-0)*, *[11](#page-10-1)*, *[33](#page-32-0)*, *[45,](#page-44-0) [46](#page-45-1)*, *[64](#page-63-0)* setCallFilter,GbsrGenotypeData-method *(*setCallFilter*)*, [68](#page-67-0) setInfoFilter, [70](#page-69-0) setInfoFilter,GbsrGenotypeData-method *(*setInfoFilter*)*, [70](#page-69-0) setMarFilter, [71](#page-70-0) setMarFilter(), *[8](#page-7-0)*, *[53](#page-52-0)*, *[64](#page-63-0)*, *[66](#page-65-0)* setMarFilter,GbsrGenotypeData-method *(*setMarFilter*)*, [71](#page-70-0) setParents, [73](#page-72-1) setParents(), *[13](#page-12-0)*, *[43](#page-42-0)*, *[51](#page-50-1)*, *[74](#page-73-0)* setParents,GbsrGenotypeData-method *(*setParents*)*, [73](#page-72-1) setReplicates, [75](#page-74-1) setReplicates(), *[75](#page-74-1)* setReplicates,GbsrGenotypeData-method *(*setReplicates*)*, [75](#page-74-1) setSamFilter, [76](#page-75-0) setSamFilter(), *[8](#page-7-0)*, *[53](#page-52-0)*, *[64](#page-63-0)*, *[67](#page-66-0)* setSamFilter,GbsrGenotypeData-method *(*setSamFilter*)*, [76](#page-75-0) showScheme, [78](#page-77-0) showScheme(), *[4](#page-3-0)[–6](#page-5-0)*, *[52](#page-51-0)* showScheme,GbsrGenotypeData-method *(*showScheme*)*, [78](#page-77-0) showScheme,GbsrScheme-method *(*showScheme*)*, [78](#page-77-0)

thinMarker,GbsrGenotypeData-method *(*thinMarker*)*, [79](#page-78-0) validMar, [80](#page-79-1) validMar(), *[21](#page-20-0)[–31](#page-30-0)*, *[35](#page-34-0)[–42](#page-41-0)*, *[44](#page-43-0)*, *[47,](#page-46-0) [48](#page-47-0)*, *[54,](#page-53-0) [55](#page-54-0)*, *[73](#page-72-1)*, *[80](#page-79-1)* validMar,GbsrGenotypeData-method *(*validMar*)*, [80](#page-79-1) validMar<- *(*validMar*)*, [80](#page-79-1) validMar<-,GbsrGenotypeData-method *(*validMar*)*, [80](#page-79-1) validSam, [81](#page-80-1) validSam(), *[46](#page-45-1)*, *[55,](#page-54-0) [56](#page-55-0)*, *[78](#page-77-0)* validSam,GbsrGenotypeData-method *(*validSam*)*, [81](#page-80-1) validSam<- *(*validSam*)*, [81](#page-80-1) validSam<-,GbsrGenotypeData-method *(*validSam*)*, [81](#page-80-1)

thinMarker, [79](#page-78-0)